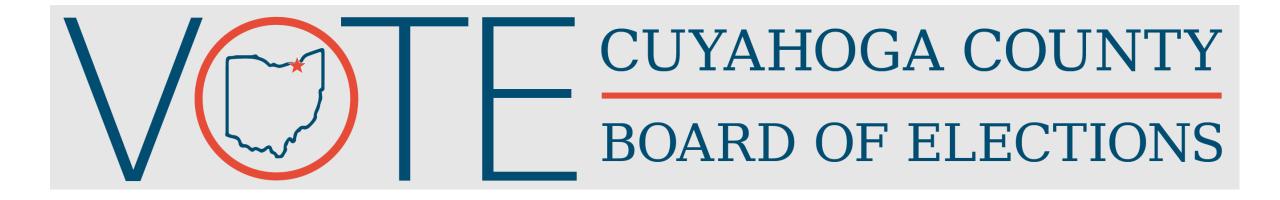

New PEO Training March 19, 2024 Primary Election COMPLETE ALL FIELDS ON APPLICATION TO AVOID DELAYS IN RECEIVING PAYMENT 4-6 WEEKS AFTER ELECTION.

ELECTION OFFICIALS ARE REQUIRED TO COMPLETE AN ETHICS POLICY ACKNOWLEDGEMENT FORM (OHIO SECRETARY OF STATE FORM NO.351).

PLEASE MAKE SURE BOTH FORMS ARE COMPLETED BEFORE YOU LEAVE TODAY.

# Trainer Introduction and Housekeeping Items

### **Trainer Information**

Be Present and Participate

Be Respectful and Mindful of Others

### PEO Training Part 1

Class Time – 3 Hours

### **Polling Location Job and Duties**

**Voting Location Manager & Deputy** 

**Precinct Election Official** 

**Polling Location Resources** 

**Monday Night Meeting** 

**Tuesday Morning** 

**Election Day / Primary Election** 

**Tuesday Closing** 

# PEO Training Part 2

Class Time – 3 Hours

**10 Minute Break** 

Hands-On

**Ballot Scanner** 

**ADA Ballot Marking Device** 

**Bi-Lingual Training** 

Safety

**Assessment** 

### PEO Training Materials

- Participant Materials To Keep:
  - Election Officials Manual
    - You can take notes on pages 11, 19, 29, 37, 43, 53, 70, 71
  - Voting Equipment Supplemental Guide
- Hands On Materials To Be Used in Class: (please do not write on or take away)
  - Sample ID Cards
  - Sample Ballots

# 4 Components of Election Day

PEOs ensure that the election is administered consistently with Ohio laws and most importantly that every individual places their vote!

1. Polling Location Roles

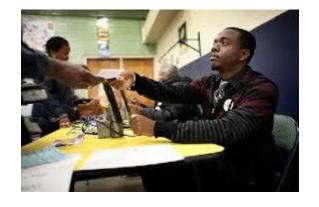

2. Equipment

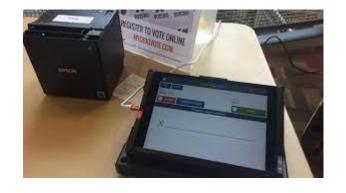

3. Processes and Procedures

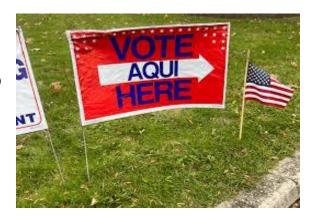

4. Tools and Resources

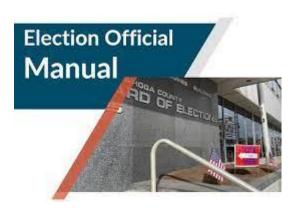

# Polling Location Jobs and Duties

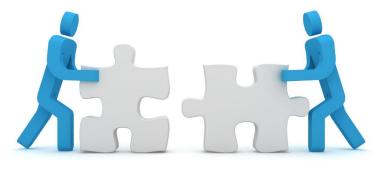

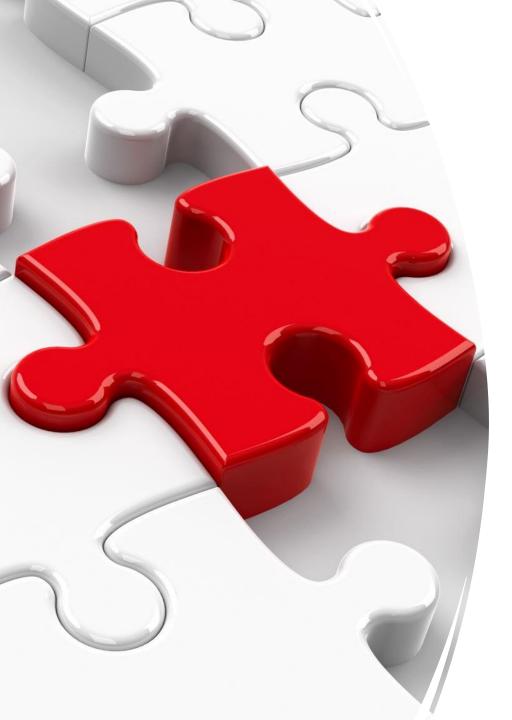

### VLM & VLD

- Work together as Management Team.
- Ensure the Election Process is handled in an orderly, professional, and lawful manner.
- Ensure the Polling Location is arranged based on the Polling Location Setup Diagram.
- Serve as a technical resource to resolve issues and troubleshoot election equipment.
- Must be opposite political parties.
- Drop off election supplies Tuesday night.

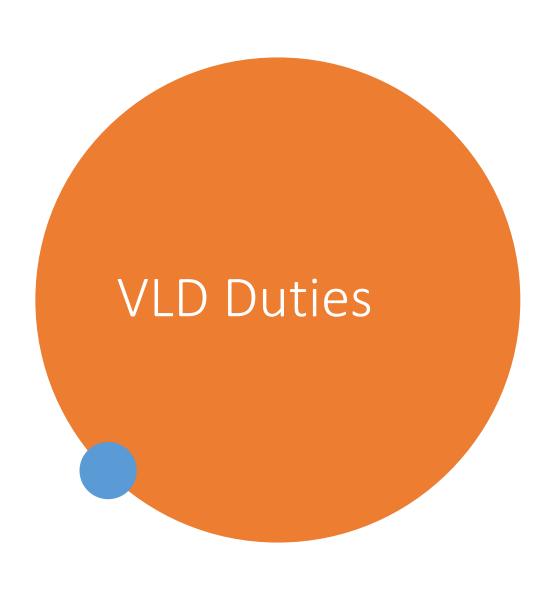

- Assists VLM with Polling Location management.
- Oversees the Voter Assistance Table (VAT) Official.
- Manage Polling Location and oversee Monday Night Organizational Meeting if VLM is absent.

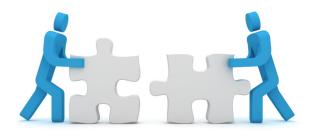

# Precinct Election Official Duties

# Job Titles/Duties

### **Voter Greeter**

- ✓ Greet and welcome voters to the Polling Location.
- ✓ Advise voters on acceptable identification and instructs them to have it available.
- ✓ Direct ALL voters to the check-in table with the shortest line. "Any Line, Any Time".
- ✓ Every voter, including a provisional voter, start at a Check-In Table.

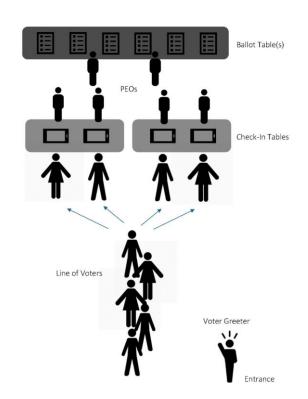

# Job Titles/Duties

### **Check-In Official (EPB)**

- Process voters on Electronic Pollbook.
- ✓ Verify identification contains name and photo.
- ✓ Scan ballot stub barcode into EPB.
- ✓ Lookup voter's assigned precinct/polling location and direct voter to VAT table or send to another Polling Location as necessary.
- ✓ Fold the ballot "Stub A" perforation before handing ballot to the voter.

### **Ballot Official**

- Receive "Authority to Vote" slip from Check-In Official.
- Retrieve the proper precinct ballot based on "Authority to Vote" slip ensuring all sheets are properly pulled and ballot is complete.
- ✓ Deliver complete ballot and "Authority to Vote" slip back to Check-In Official.

# Job Titles/Duties

## Voter Assistance Table (VAT) Official

- ✓ Assist provisional voters.
- ✓ Ensure every provisional voter has a slip from EPB.
- ✓ Check voter's identification.
- ✓ Record voter's City/Ward/Precinct in VAT log.
- ✓ Retrieve correct precinct ballot from Ballot Official.
- ✓ Verify voter properly fills out Provisional Envelope.

### **Scanner Official**

- ✓ Instruct voters to fold and remove "Stub A" on perforation before placing inside "Stub A" envelope.
- ✓ Position yourself approx. six (6) feet away from Ballot Scanner for voter privacy.
  - X Do not sit next to the Ballot Scanner.
- ✓ Provide assistance to voters only if specifically requested.
- ✓ Distribute voted stickers and postcards.

# Supportive Job Titles/Duties

### **Election Response Team**

- ✓ Training staff travels between Polling Locations Monday and Tuesday.
- Act as liaison to the BOE.
- ✓ Provide onsite guidance and informal training related to procedures.
- Monitor EPBs for connectivity.

### Rover

- ✓ Travel between assigned Polling Locations in Zone.
- ✓ Ensure Location Setup Diagram is followed.
- ✓ Monitor 100-foot "No Campaigning/Neutral Zone".
- ✓ Deliver & Review Closing Reminder Checklist at 2 p.m. on Election Day.
- X Does **NOT** troubleshoot equipment issues or manage Polling Location.

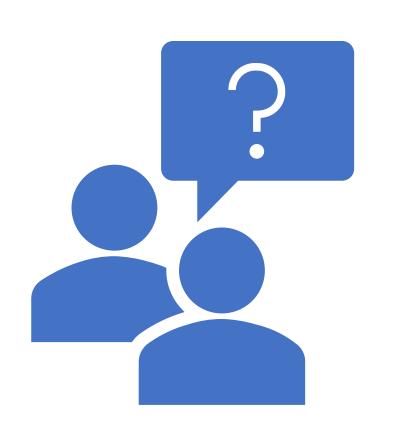

Questions?

### **Tools & Resources**

### **Pre-Election**

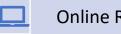

**Online Resources** 

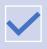

**Election Training Manual** 

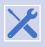

Voting Equipment Troubleshooting Guide

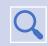

**Zoom Meetings** 

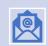

**Reminder Emails** 

### **Election Day**

- Location of QRGs
- Election Official Manual
- VLM/VLD Checklist
- Pink Memo Sheet
- Closing Resources (pink lanyard and pink tags)
- Post-Election Pack-Up

### Location of QRGs at the Polls

### QUICK REFERENCE GUIDE (QRG) LOCATIONS

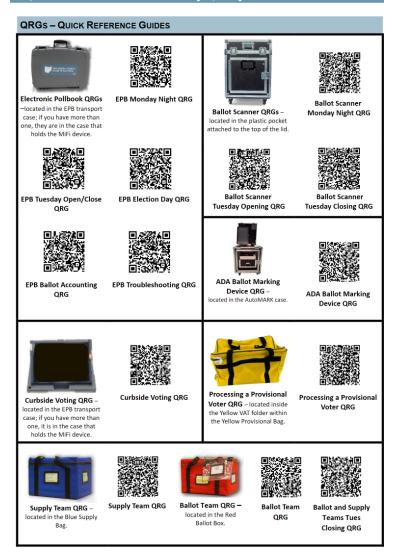

| QRG                               | Location                                                                                                   |  |
|-----------------------------------|----------------------------------------------------------------------------------------------------|--|
| EPB<br>&<br>Curbside Voting       | EPB Transport Case; if<br>there are multiple EPB<br>Cases, check the cast that<br>contains the MiFi device |  |
| Ballot Scanner                    | Plastic pocket attached to<br>the Ballot Scanner lid                                                       |  |
| ADA Ballot Marking<br>Device      | Plastic pocket attached to the device lid                                                                  |  |
| Processing a<br>Provisional Voter | Yellow VAT folder within the Yellow Provisional Bag                                                        |  |
| Supply Team                       | Blue Supply Bag                                                                                            |  |
| Ballot Team                       | Red Ballot Box                                                                                             |  |

### Pink Memo Sheet

### **Pink Memo Sheet**

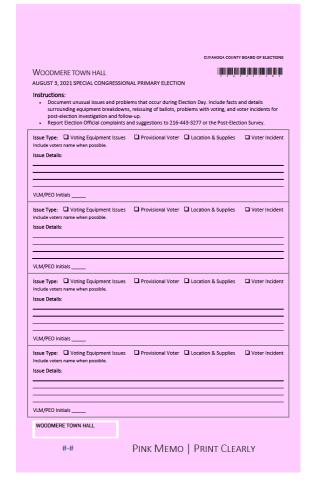

### Distribute blank sheets to Check-In and VAT Tables

- ✓ Intended for documenting unusual issues and problems.
- ✓ Write clear and concise notes.
- ✓ Document facts and details surrounding equipment breakdowns, reissuing of ballots, problems with voting, and voter incidents.
- ✓ This does **NOT** replace the VAT guide.

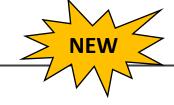

# What's New

- HB 458 New Laws
  - Identification
     Provisional Voting
- Ballot Scanner & ADA Ballot Scanner Device
- Yellow (Provisional) Supply Bag
- Curbside Procedure –Scan Ballots
- Ballot Scanner reports packed in EPB and Ballot Scanner Reports Envelope
- Burgundy Bag

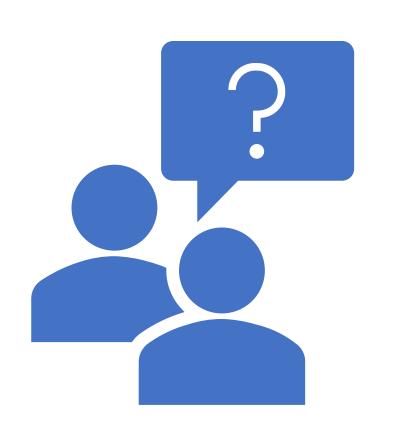

Questions?

# Monday Night

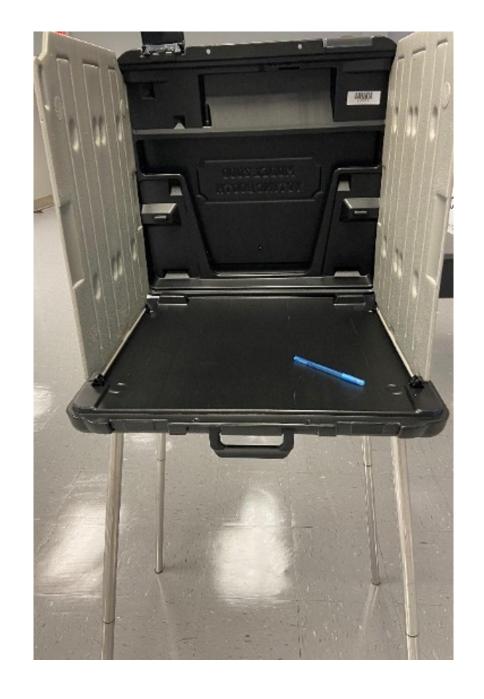

# Monday Night Basics

- Attend the Monday Night Organizational Meeting (required).
- Arrive by 6 p.m.
- VLM/VLD assigns jobs typically to teams of two (2).
- Set-up the Polling Location according to diagram. (Any changes must be approved by the BOE).
- Verify all supplies are present.
- Work as a TEAM.

### Polling Location Setup Diagram

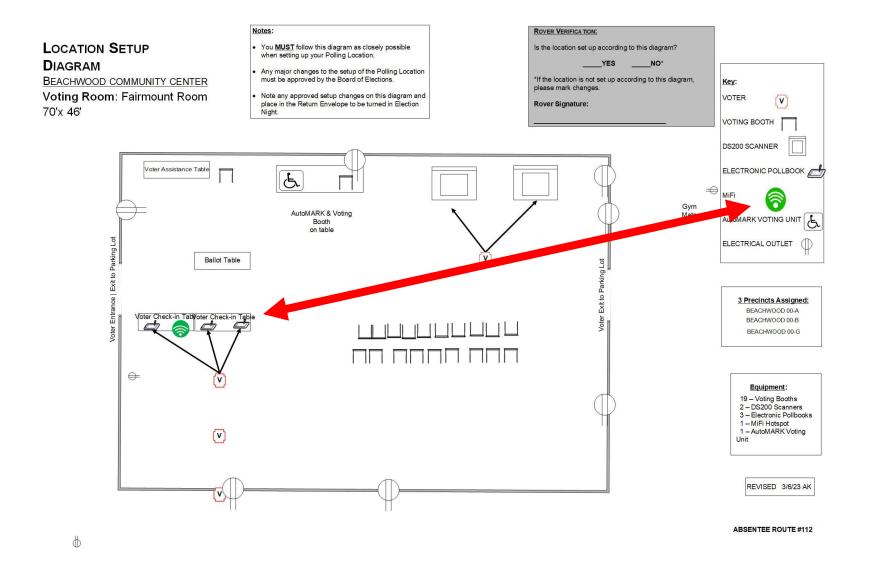

### EPB Team

All EPB QRGs can be found inside one EPB transport case with the MiFi

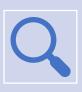

Inspect the EPBs.

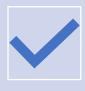

Mandatory Power Sequence

Must follow sequence of instructions EXACTLY

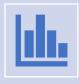

Set up **ALL** EPBs delivered to your polling location. Confirm polling location is correct on each screen.

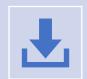

Download Absentee Supplemental File.

# Ballot Team

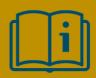

**Election Manual pages 10-11** 

QRG located inside **Red** Ballot Box

- Inventory the Ballots in the Red & Gray Ballot Boxes:
  - DO NOT open the Ballot Packs
  - Review cover sheet to verify:
    - Polling Location name
    - Number of packs received
  - This process must be completed for EACH Gray Ballot Box in the location.

# Ballot Team Ballot Security Record

#### Ballot Security Record | May 2, 2023 Primary Election

| Red Ballot Box  |              | T               |               |
|-----------------|--------------|-----------------|---------------|
| Monday Night    | Monday Night | Tuesday Morning | Tuesday Night |
| Beginning Seal  | Closing Seal | Beginning Seal  | Closing Seal  |
| A.              | B.           | C.              | D.            |
| Curv Ballat Bay |              |                 |               |
| Gray Ballot Box | <u> </u>     |                 |               |
| 1. EUCLID-02-C  |              |                 |               |
| Monday Night    | Monday Night | Tuesday Morning | Tuesday Night |
| Beginning Seal  | Closing Seal | Beginning Seal  | Closing Seal  |
| A.              | В.           | C.              | D.            |
| 2. EUCLID-04-C  |              |                 |               |
| Monday Night    | Monday Night | Tuesday Morning | Tuesday Night |
| Beginning Seal  | Closing Seal | Beginning Seal  | Closing Seal  |
| A.              | В.           | C.              | D.            |
| 3.              |              |                 | •             |
| Monday Night    | Monday Night | Tuesday Morning | Tuesday Night |
| Beginning Seal  | Closing Seal | Beginning Seal  | Closing Seal  |
| A.              | В.           | C.              | D.            |
| 4.              | •            | •               | •             |
| Monday Night    | Monday Night | Tuesday Morning | Tuesday Night |
| Beginning Seal  | Closing Seal | Beginning Seal  | Closing Seal  |
| A.              | B.           | C.              | D.            |
| 5.              |              | •               |               |
| Monday Night    | Monday Night | Tuesday Morning | Tuesday Night |
| Beginning Seal  | Closing Seal | Beginning Seal  | Closing Seal  |
| A               | В            | С               | D             |

<sup>\*\*\*</sup>Please see reverse side for signatures

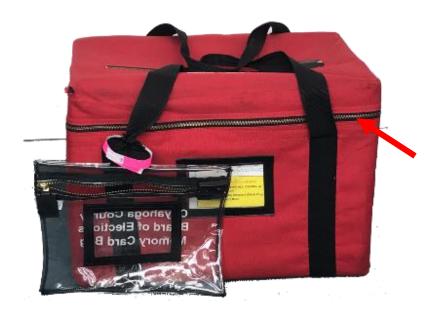

# Scanner Team

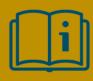

**Election Manual pages 12-13** 

All Ballot Scanner QRGs are attached to the lid of two Ballot Scanners

- Inspect the Ballot Scanner.
- Complete Ballot Scanner Security Record.
- Remove Supplies from Ballot Compartment.
- Plug in the Surge Protector and power on to test for power.

### Supply Team

QRG is inside the Blue Supply Bag

- Arrange Polling Location according to the diagram.
- Inventory Blue
  Location
  Supply Bag
  w/checklist
  found inside.
- Hang Maps,Sample Ballots& Issue Signs.

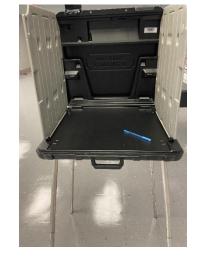

#### LOCATION SUPPLY BAG CHECKLIST

If you are missing any supplies, call the Election Officials Hotline: (216) 443-3277

#### Red Ballot Box with Memory Stick Bag attached (Alpha precinct) Located on the Transport Cart – Verify correct precinct/Polling Location

- ☐ QRG- Ballot Team Monday Night/ Tuesday Morning (1/location)☐ Memory Stick Bag **DO NOT DETACH**
- ☐ Ballot Containment Folders
- Ballot Containment Folders
   Precinct Ballots (verify correct precinct)
- ☐ Soiled/Voided Ballot Envelope (1/location)
- ☐ Blue Equipment Reports Envelope (1/location)
- ☐ Authority to Vote Slip Envelopes (1/EPB)
- ☐ Curbside Envelopes (5/precinct)☐ Stub A Envelopes (1/precinct)

#### Gray Ballot Box (1 per additional precinct) Located on the Transport Cart – Verify correct Precinct/Polling Location

- ☐ Ballot Containment Folders
- □ Precinct Ballots (verify correct precinct)

#### **Yellow Provisional Bag**

- ocated on the Transport Cart Verify correct Polling Location
- ☐ Clear Provisional Precinct Pouches (1/precinct)
- ☐ Completed Forms Envelope (Light Green)
- □ Notice of Name Change (Form 10-L)
   □ Provisional Ballot Notice (12-H)
- ☐ Provisional Envelope Verification Overlay
- ☐ Provisional Voter Precinct Verification Form (12-D)
- ☐ QRG Processing a Provisional Voter☐ VAT Sign & Stand
- ☐ Voter Assistance Table Log
- Voter Registration Forms

#### Blue Location Supply Bag Located inside one (1) DS200 Ballot Compartment

- ☐ QRG-Supply Team Monday Night (1/location)
- Master List of Supplies (1/location)
- ☐ Injury Reporting Kit (1/location)
- Provisional Envelopes (1 pack of 25/precinct)
- ☐ Voter Survey Cards (Countywide Election) (200/precinct)
- □ I Voted Stickers (3 rolls/precinct)
- ☐ Blue Painter's Tape (2/location)
- ☐ Three-Prong Adaptors (1/DS200 plus 1 extra)

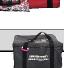

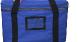

1.19.2

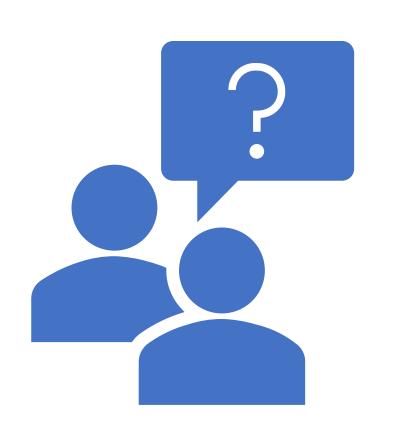

Questions?

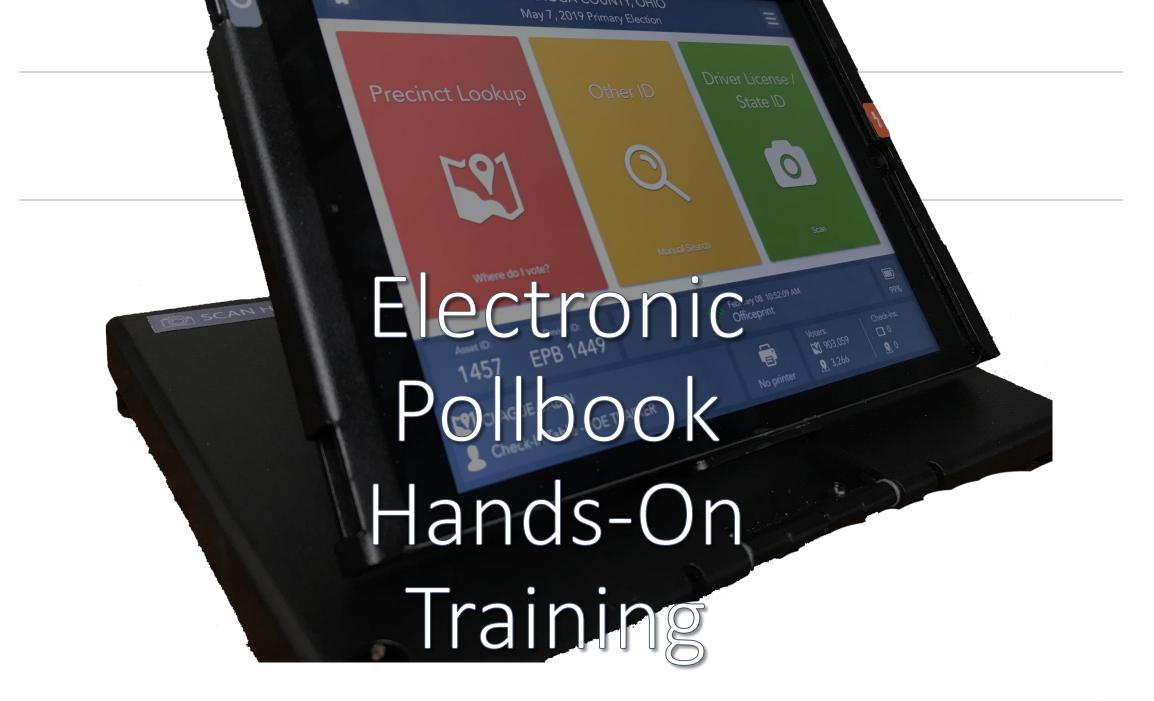

### What are Electronic Pollbooks? (EPBs)

### **How They Work**

- ✓ Contain record of every registered voter in county
- ✓ Produce various slips that inform Election Officials on how to process the voter
- ✓ Direct voters to correct Polling Location as necessary
- ✓ Transmit important data securely back to the BOE

### Benefits of EPBs

- ✓ Reduce check-in and wait times
- ✓ "Any Line, Any Time"
- ✓ Scanning ballot stub barcode ensures voters get right ballot
- ✓ Reduce the number of provisional voters

## Opening the EPB App

# UNLOCK THE DEVICE AND LAUNCH THE EPB PROGRAM

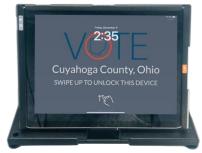

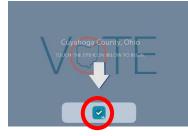

# VERIFY THE ELECTION DATE AND POLLING LOCATION NAME

DO NOT select the START button or log into the EPBs using passwords on Monday Night.

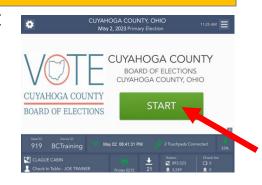

### CONFIRM THE ICONS IN THE BOTTOM STATUS BAR ARE ALL GREEN.

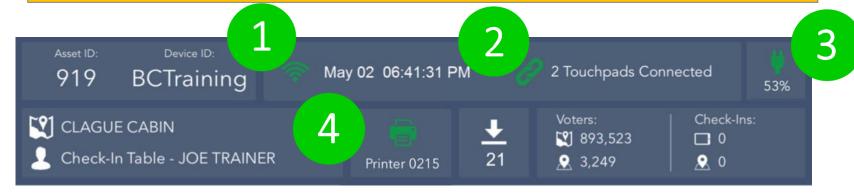

### Payroll Points of Emphasis

- Payroll (attendance) is recorded using both the EPBs and the paper payroll form.
- "Clock-in" on EPB Monday(PM) and Tuesday (AM).
- Sign out on paper payroll sheet Tuesday (PM).

# Poll Worker Payroll Module

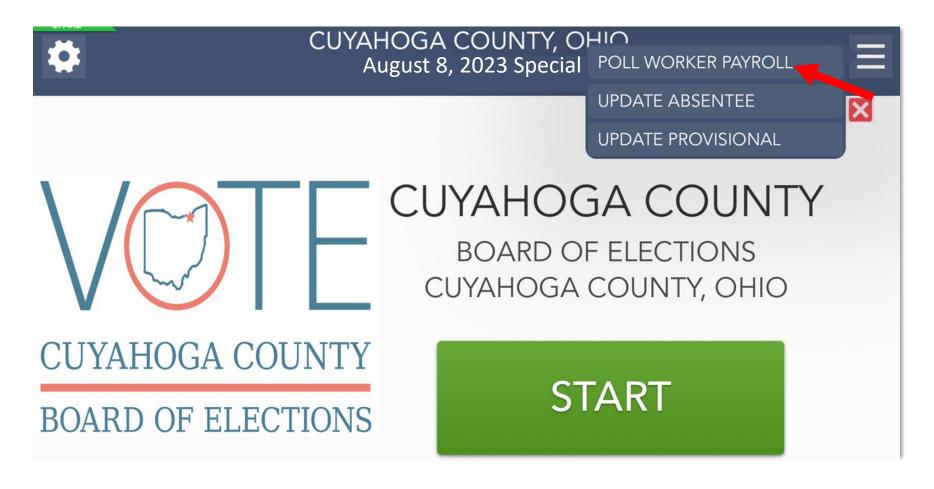

Continued ...

# Poll Worker Payroll Module

**STEP 1**: SEARCH FOR YOUR NAME

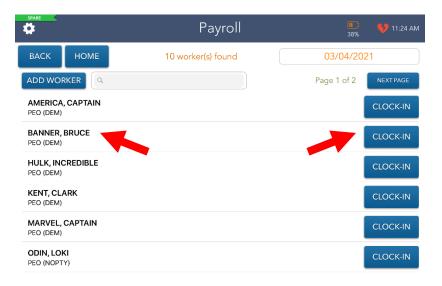

**STEP 2**: CONFIRM/UPDATE YOUR INFO

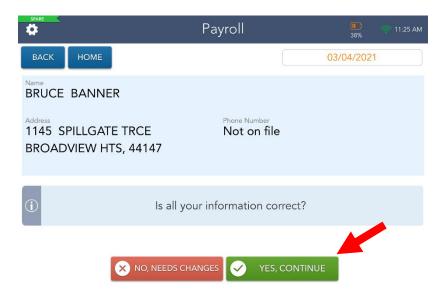

Select "Clock-In" next to your name.

Continued ...

If all information is correct select **Yes, Continue.** 

If your address has changed or your phone number is not on file select **No, Needs Changes.** 

# Poll Worker (Oath of Office)

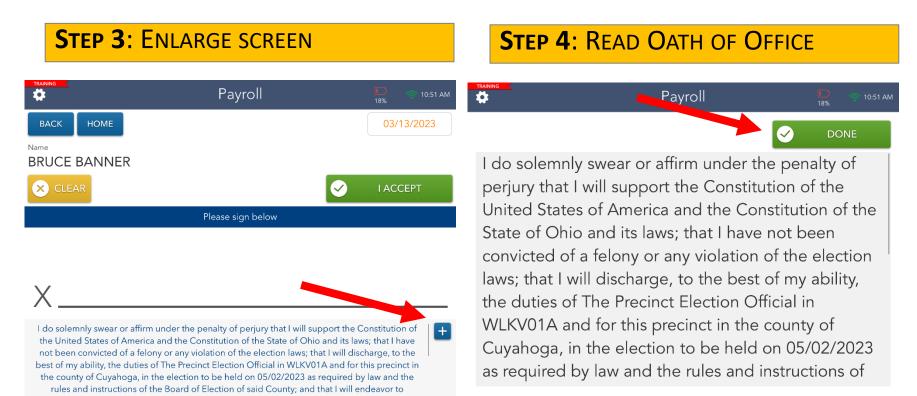

Select the (+) sign to enlarge the font.

Select **DONE** after reading the oath of Office.

# Poll Worker Payroll Module

#### **STEP 3**: READ OATH & SIGNATURE

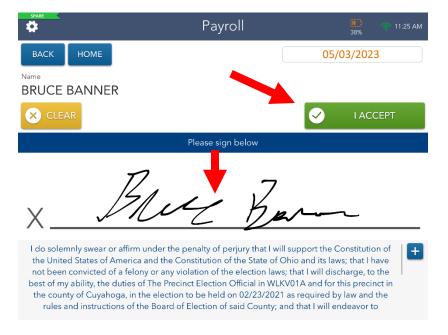

If Drop-Off is chosen, an additional screen will appear asking if you are the Driver or Drop-Off (i.e. rider).

#### **STEP 4:** CHECK DROP-OFF IF APPLICABLE

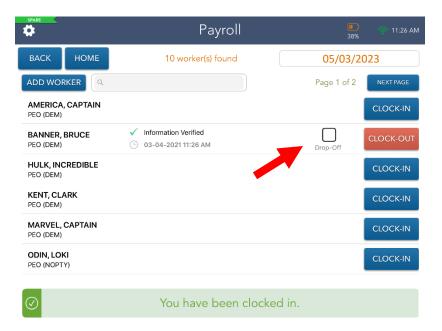

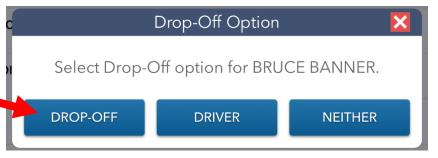

# Absentee Supplemental List (Reminder)

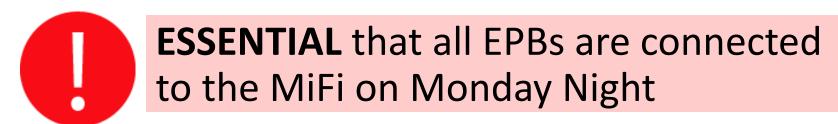

Sent electronically and securely through the MiFi device to all EPBs.

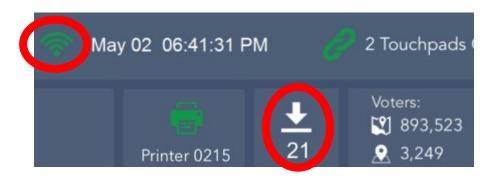

## Closing and Storing the EPBs

STEP 5: ENTER SLEEP MODE

STEP 6: STORE EPBS UNTIL ELECTION MORNING

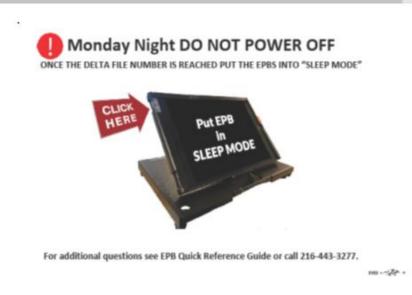

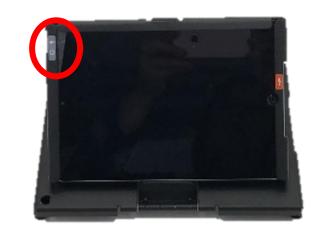

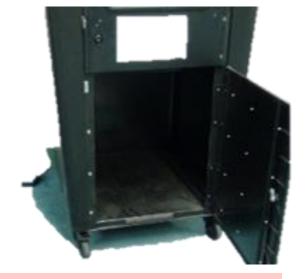

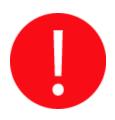

DO NOT TURN THE MIFI HOTSPOT OR THE PRINTERS OFF!

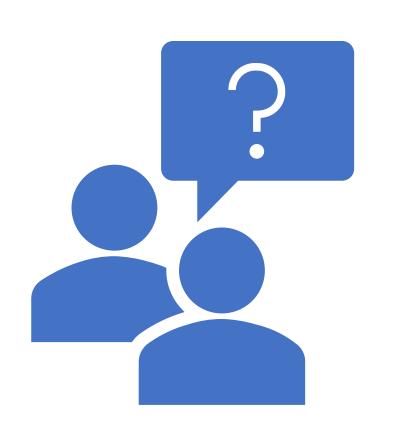

Questions?

# Tuesday Morning

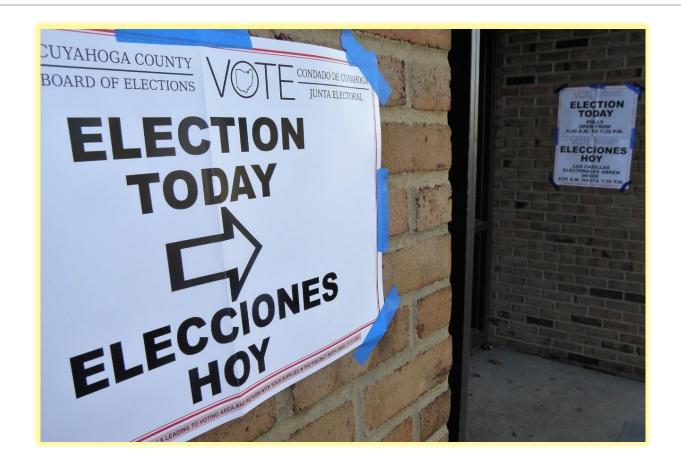

# Tuesday Morning Basics

- Arrive by 5:30 a.m. properly dressed.
- All Election Officials receive a onehour lunch and breaks assigned by the VLM/VLD, along with additional breaks as time permits.
- Park your vehicle in an area that leaves parking spaces close to the Polling Location entrance for voters.

# Oath of Office (VLM Duty)

• VLM reads Oath of Office to all Election Officials.

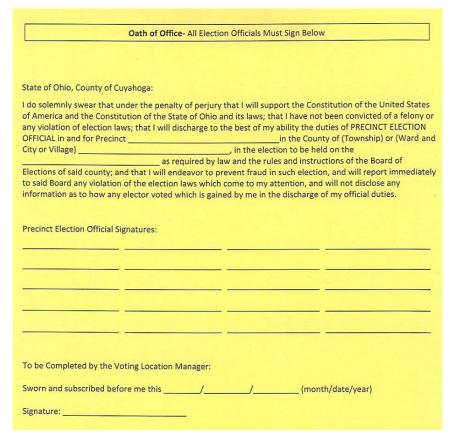

Signature for Oath of Office is completed when workers "clock-in" on the Payroll Module on the EPB.

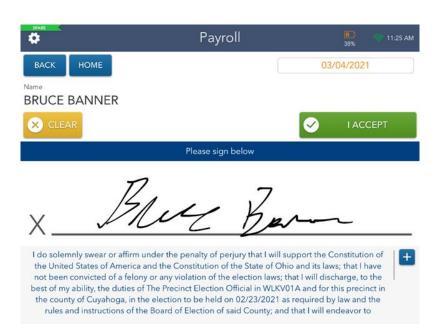

# Flags and Signs

- Place large American flag outside main entrance to Location.
- Place two (2) or more small American flags appx.
   100 feet from entrance.
- Place "No Campaigning" sign 100 feet from the entrance.
- Hang "Election Today" directional arrow signs to direct voters from the parking area and main entrance to the voting room.

### Precinct Voter List

- Post blank Precinct Voter List at 6 a.m.
- Locate the 6 a.m. list(s) in the Green Update Folder in Green Bag.
- The 11 a.m. and 4 p.m. lists are printed from one (1) EPB.
- All lists are posted by the entrance to the voting room.

#### LIST OF REGISTERED VOTERS

Per Ohio Revised Code 3503.23, Election Officials are required to:

- Post an official registration list for each precinct, containing the names, addresses, and political
  party of all qualified registered voters in the precinct before the polls open on Election Day; and
- At 11:00 a.m. and again at 4:00 p.m. post a report indicating which registered voters have cast a ballot at that Polling Location on Election Day. (These reports are generated from the Electronic Pollbooks.)

NOTE: Any person may enter the Polling Location for the sole purpose of checking and taking notes from the official Precinct Voter List that is posted at 6:30 a.m., 11:00 a.m., and 4:00 p.m. Such persons may not wear any electioneering or campaign clothes or accessories and may not interfere with or disrupt the election. Such persons may not remove the posted official Precinct Voter List, and election officials should be careful to post the list in a manner that it cannot be removed unnoticed by an election official.

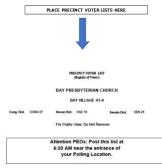

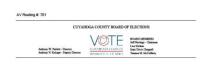

# Ballot Team

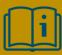

**Election Manual page 23** 

QRG located inside **Red** Ballot Box

- Steps must be completed for ALL Red and Gray Ballot Boxes.
- All unopened ballot packs remain in Ballot Boxes until needed. Keep ballot boxes behind Ballot Table(s).
- Remove and place on Check-In Table
  - Authority to Vote Slip Envelope(s);
  - Curbside Envelopes;
  - Soiled/Voided Envelope;
  - EPB and Ballot Scanner Reports Envelope

# Tuesday Morning Ballot Team

- Remove Ballot Containment Folder with first pack of ballots for that ballot type and place on Ballot Table.
- All unopened ballot packs remain in Ballot Box until needed. Keep ballot boxes behind Ballot Table(s).
- Repeat steps for all Red and Gray Ballot Boxes.
- Ballots are precinct specific.
- All Ballot Containment Folders are to be placed on Ballot Table(s).

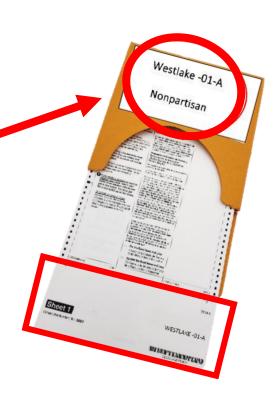

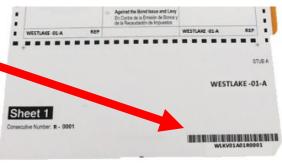

# Ballot Table Setup

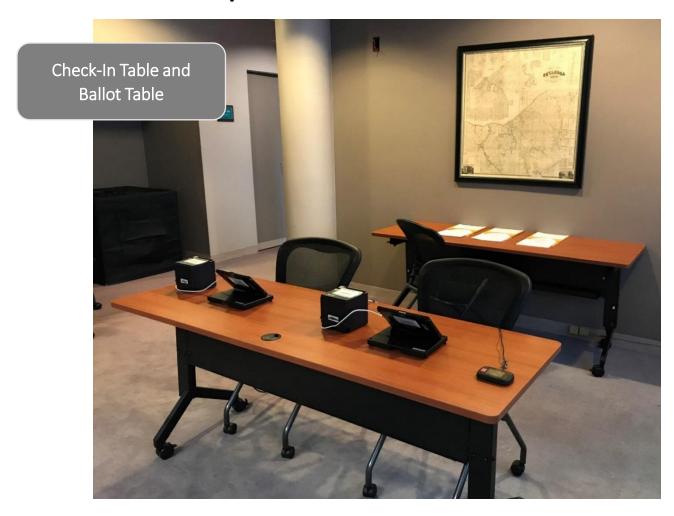

# **EPB Tuesday Morning Setup**

#### STEP 1: ELECTION MORNING SETUP

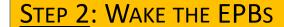

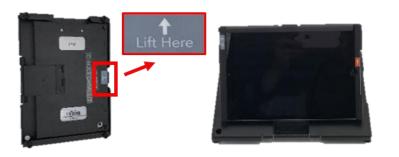

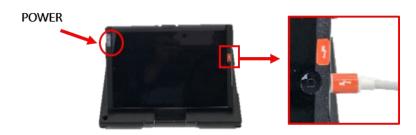

#### STEP 3: UNLOCK DEVICE & LAUNCH EPB

**STEP 4: VERIFY CONNECTION** 

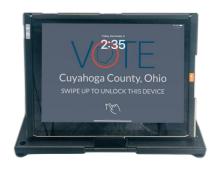

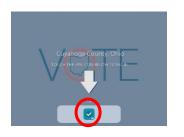

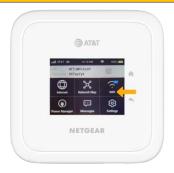

AT&T

# **EPB Tuesday Morning Setup**

#### STEP 5: VERIFY INFORMATION ON INITIAL SCREEN

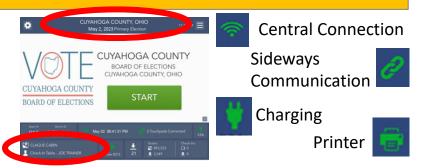

#### STEP 7: SELECT START TO LOG INTO THE EPB

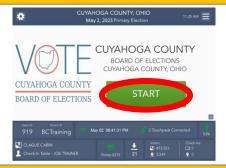

**STEP 9: ENTER PASSWORDS** 

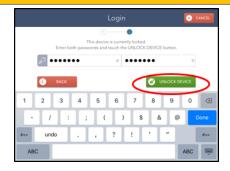

#### STEP 6: VERIFY ABSENTEE FILES TRANSMISSION

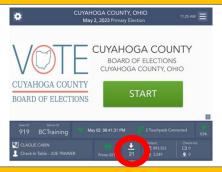

STEP 8: LOG INTO THE EPB

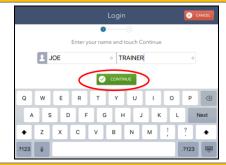

**STEP 10: PRINT ZERO REPORTS** 

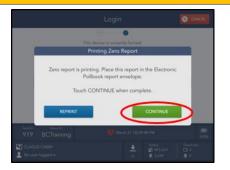

### EPB Home Screen

### Tools Menu

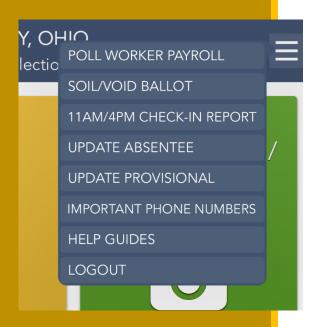

- Payroll Module: Clock-In/Oath of Office
- Soil/Void Ballot: Soil/re-issue a ballot
- 11AM/4PM Check-In Report: Print 11/4 reports
- Update Absentee: Scan Absentee
   Supplemental barcodes to update the latest absentee requests
- Update Provisional: Scan Provisional barcodes to apply last minute voter record updates
- Important Phone Numbers: List of important Election Day phone numbers
- Help Guides: View procedural documents
- Logout: Logout of the EPB/Close Election

### EPB Team

**Election Manual page 24** 

All EPB QRGs can be found inside one EPB transport case with the MiFi

- Steps must be followed on ALL Electronic Pollbooks.
- Confirm all four (4) icons in the status bar are Green.

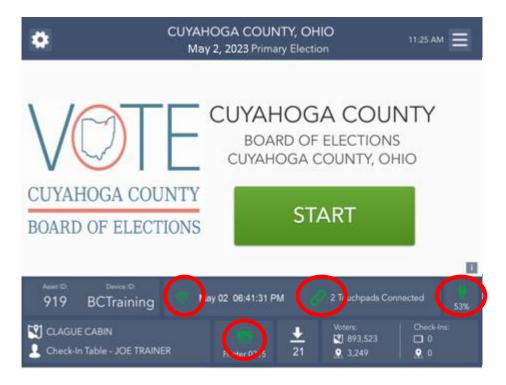

# Scanner Team

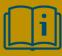

**Election Manual pages 20-21** 

All Ballot Scanner
QRGs are
attached to the
lid of two Ballot
Scanners

- Inspect the Ballot Scanner
  - Remove EPBs from Ballot Compartment and place on Check-In table.
- Complete Ballot Scanner Security Record.
- Review Location, Date & Time on Configuration Report.
- Open the Polls, print Zero Totals
   Report, sign & place in EPB and
   Ballot Scanner Reports Envelope.

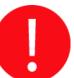

Zero **Totals Report** MUST be signed by officials of different political parties!

# Location Ready for Voting

By **6:15 a.m.** all Check-In, Ballot Table(s), and Ballot Scanners in the location must be ready for voting, which means:

- EPBs & Ballots are in the proper locations and ready for use.
- All Ballot Scanners are sealed and ready for use.
- VAT table is ready for voting.
- The VLM makes the Mandatory Call to the BOE to report location is Open & Ready by 6:30 a.m.
- At 6:30 a.m. the VLM declares "The Polls are open for voting!"

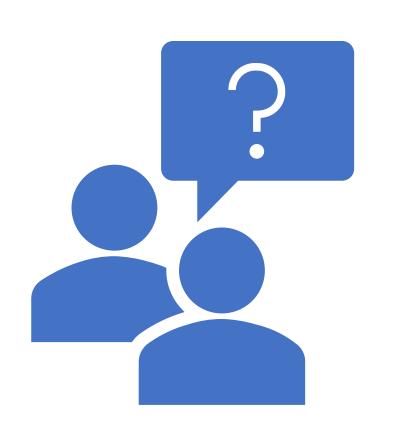

Questions?

# Primary Election

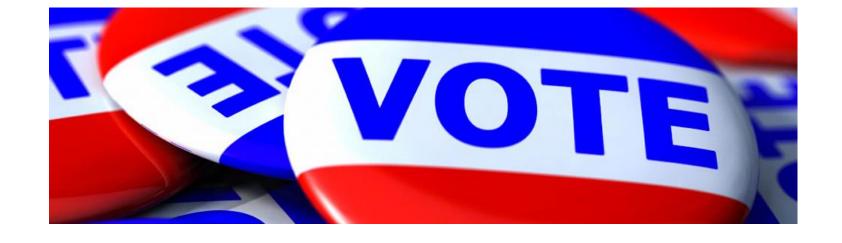

# What's a Primary Election?

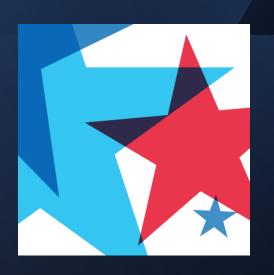

The purpose of a Primary Election is to allow voters to nominate the candidates they would like to see represent their political party in the General Election.

# Who Can Vote?

Any voter may vote in a Primary Election.

• It does not matter what political party a voter was previously. Every voter has the right to select to vote for any parties' candidates at a Primary Election (or select to be nonpartisan).

Ballot styles
March 2024
Primary
Election

- Democrat
- Republican
- Nonpartisan

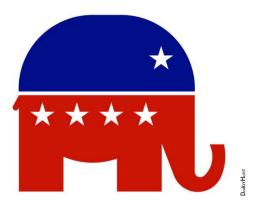

Republican

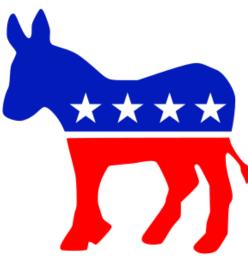

Democrat

# What Does Choosing a Political Party Actually Mean?

The party a voter selects at a Primary Election becomes the voter's party of record in the BOE's registration system until the next Primary Election.

For example, if a voter selects a Democratic ballot, that voter will be a "registered" Democrat, and will remain so unless the voter selects a different political party at a future Primary Election.

# Political Party is Public Record

- The political party that a voter selects in a Primary Election is public record.
- If a candidate, campaign or any member of the public wants to view a list of voters who select a particular party in a Primary Election, that information is available to them.

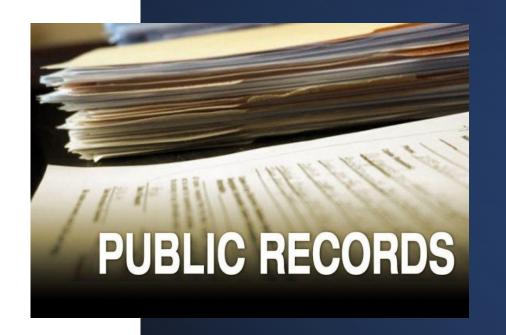

# Political Party is Public Record

- Some voters are sensitive about their political party being announced publicly at the polling location.
- Since a voter selects their political party on the EPB, and the slip that is generated has the political party he/she chose printed on it, there should be very few instances where a poll worker needs to either ask or state out loud the political party a voter has chosen.

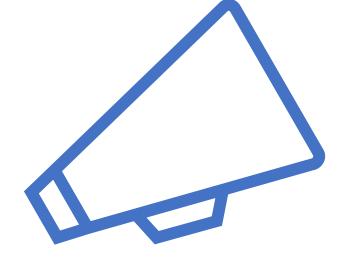

### 17-Year-Old Voters

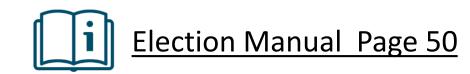

17-Yearolds are permitted to vote in a Primary Election under the following conditions:

Must be 18 years old on or before the next General Election.

Must select a political party.

Vote on candidates only.

Do not vote on issues.

Do not scan the ballots.

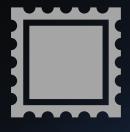

### Steps for PEO processing 17-Year-Old Voters

- 1. Stamp the top\_left corner of all ballot sheets with the 17-year-old stamp.
- 2. Provide the voter with the stamped ballot and a 17-year-old voter envelope.
- 3. Review the written instructions with voter.
- 4. Sign 17-Year-Old voter envelope once returned by voter.
- 5. Place 17-year-old voter envelope in Red Ballot box.

# Election Day

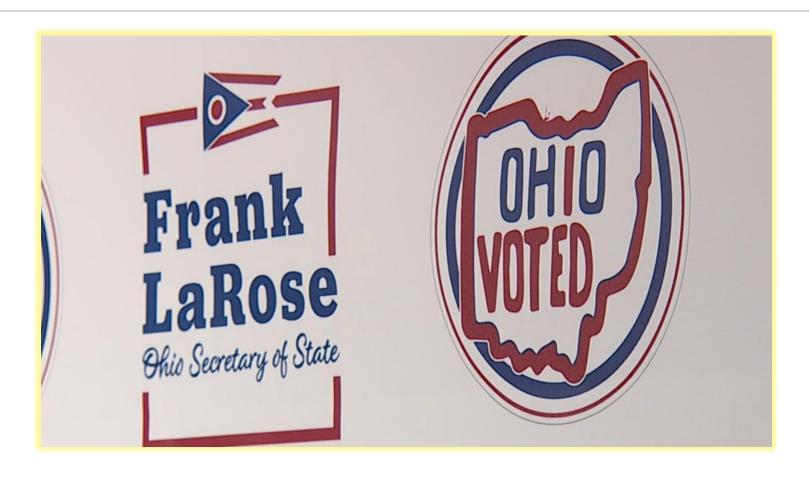

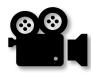

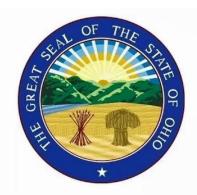

# Cuyahoga County Board of Elections Training Videos

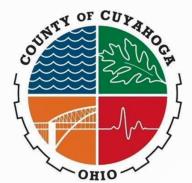

# 2023 New Voting Laws

Ohio H.B. 458

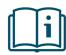

## OHIO Identification Requirements

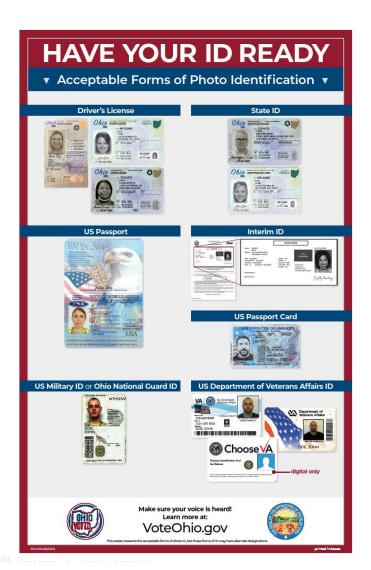

#### Photo ID is REQUIRED in the state of Ohio

| Acceptable Forms of ID                                                                                             |                                                                                                    |
|----------------------------------------------------------------------------------------------------|----------------------------------------------------------------------------------------------------|
| <ul> <li>Ohio Driver's License</li> <li>OH State ID Card</li> <li>Interim ID form issued by<br/>the BMV</li> </ul> | Includes commercial Driver's License, Motorcycle Operator's License, probationary or restricted license |
| <ul><li>U.S. Passport</li><li>Passport Card</li></ul>                                                              | Must <b>NOT</b> be expired.                                                                             |
| U.S. Military Photo ID                                                                                             | Must have photo of voter.  Must <b>NOT</b> be expired.                                                  |

# Points of Emphasis

- First step at check-in table is always to review if the form of ID presented is non-expired.
- Verify the name and photo on id provided by the voter.
- Unsure if a form of ID is acceptable, check the list/manual of acceptable identification and if needed call the BOE.
- Once a voter record is located in the state their current address and name.
  - Done in every circumstance
  - Required by Ohio law
  - Do not issue a ballot based on address from Driver's License/State ID, but what the voter verbally states

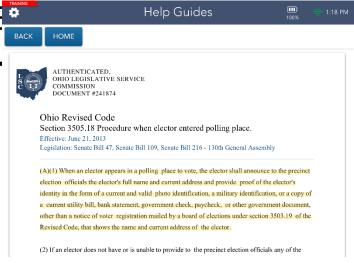

EPB Scenario #1

BRAD PITT
REGULAR VOTER
DEMOCRAT

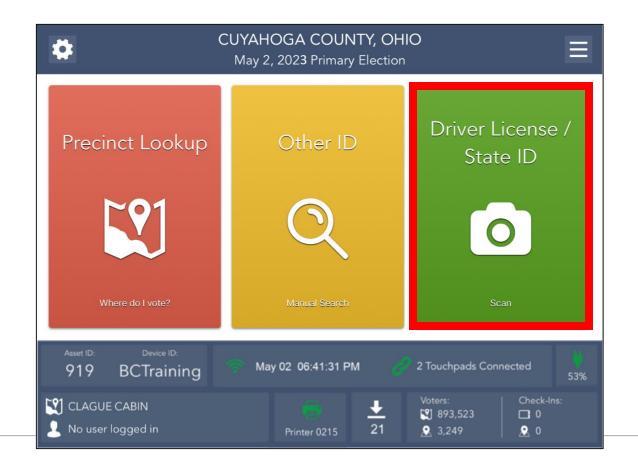

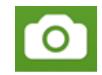

# Driver License/State ID Scan

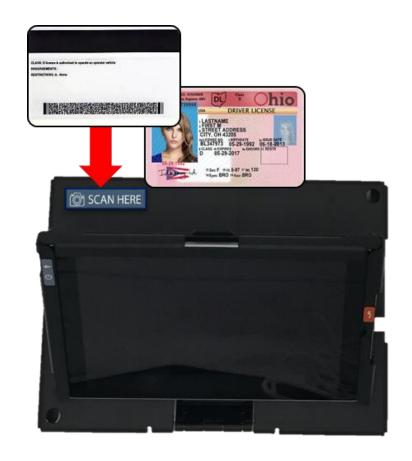

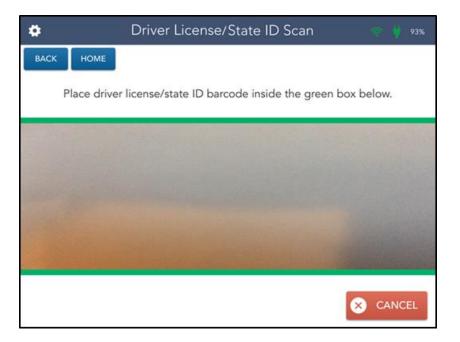

### Search Results

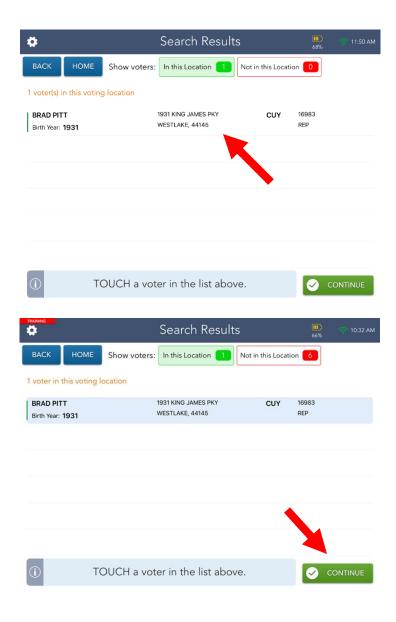

- ✓ Search Results screen defaults to voters in your location.
- ✓ Select correct voter record and select CONTINUE button.
- ✓ Select **NOT IN THIS LOCATION** button if the voter does not appear in your location.

## Voter Eligibility Screen

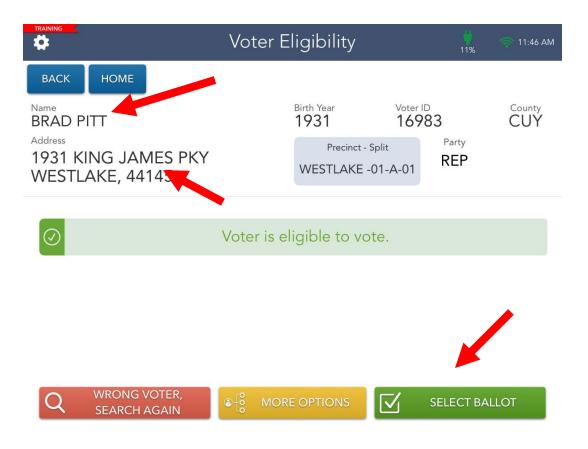

#### Always confirm...

- Verbally confirm the voter's name and current address.
- Choose SELECT BALLOT button.
- Screen will automatically flip upside down.
- Tilt screen towards voter.

#### Ballot selection

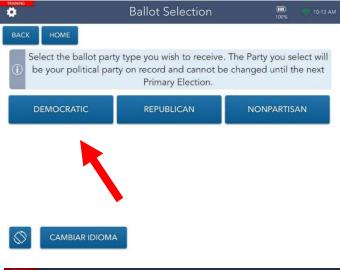

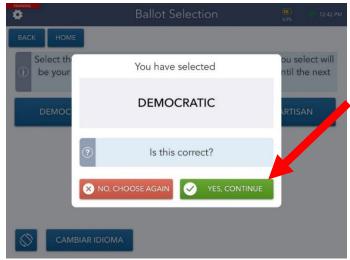

 The voter will select a ballot style.

 The voter will confirm their selection.

The voter will select
 YES, CONTINUE button.

### Voter Signature

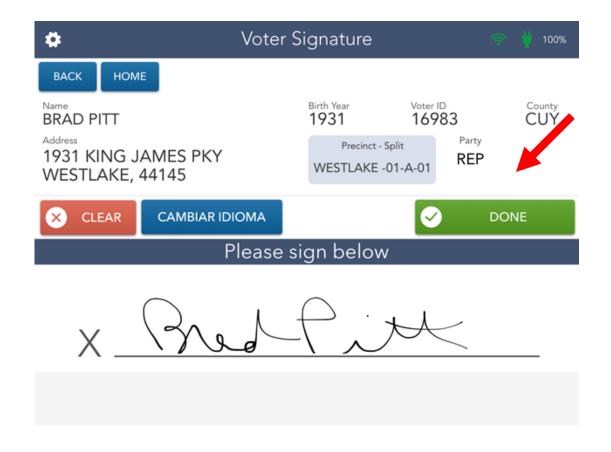

- Direct voter to sign and select
   DONE button.
- Display on screen will automatically flip back to original orientation.

## Voter Signature

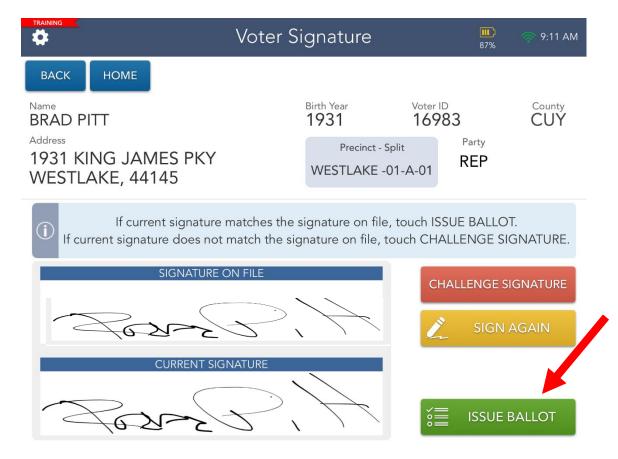

Compare voter's signatures.

 Select ISSUE BALLOT button.

## Authority to Vote Slip

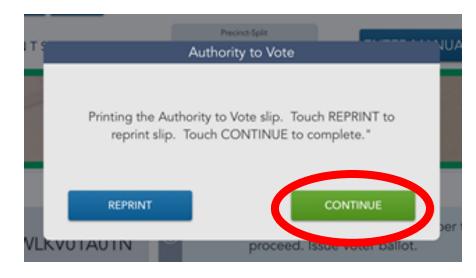

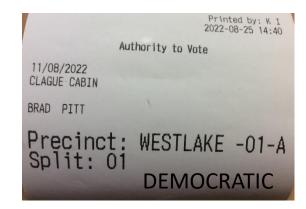

- Will print automatically
- Select CONTINUE button
- If slip does not print, select REPRINT button
- Hand "Authority to Vote Slip" to Ballot Official
- Ballot Official will provide correct ballot and return the Authority to Vote Slip
- Scan stub barcode into EPB

Issuing A Ballot

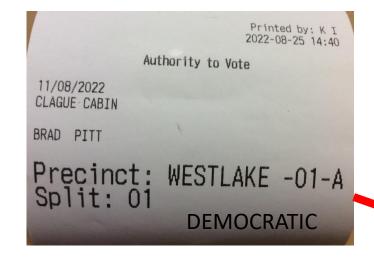

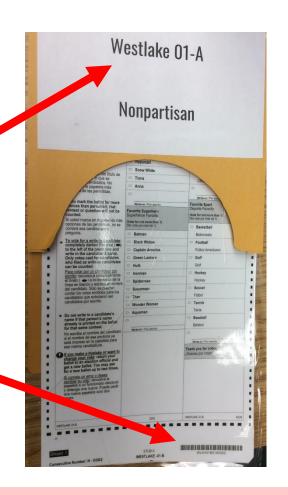

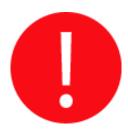

Ballots are precinct specific. The city, ward, precinct and party (ballot type) on the ballot must match the city, ward, precinct and party on the Authority to Vote Slip.

**NO EXCEPTIONS!** 

## Issuing a Ballot

#### Scanning Stub Barcode

- ✓ Hold barcode under camera of EPB
- ✓ Once barcode is captured, you will hear an audible beep
- ✓ If ballot style is correct, you will be taken to Processing Complete screen

#### **Processing Complete**

✓ Select **PROCESS NEXT VOTER** button

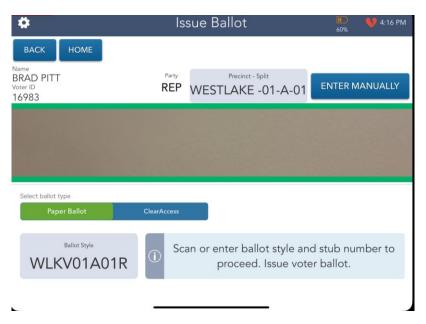

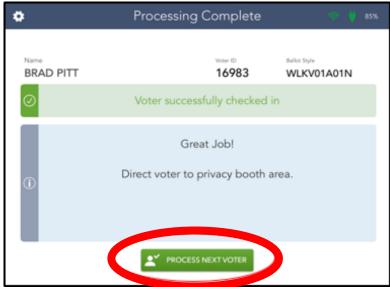

EPB Scenario #2

BRAD PITT
SOIL/VOID
NONPARTISAN

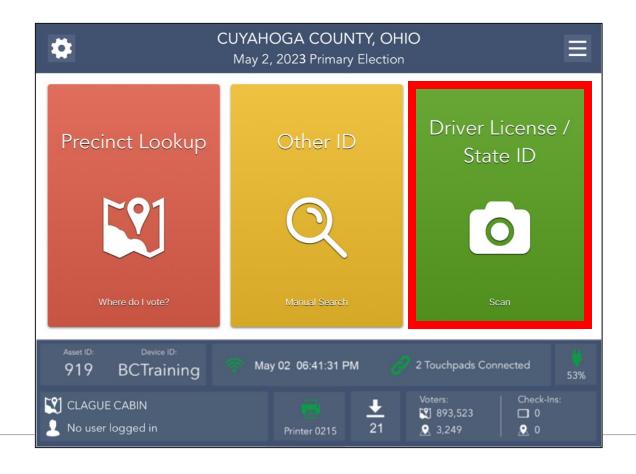

#### Search Results

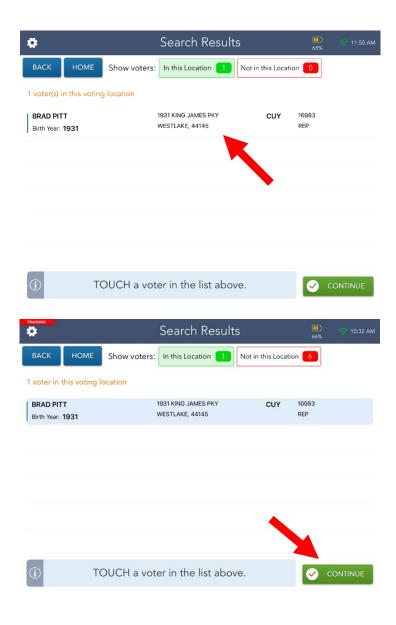

- ✓ Search Results screen defaults to voters in your location.
- ✓ Select correct voter record and select **CONTINUE** button.
- ✓ Select **NOT IN THIS LOCATION** button if the voter does not appear in your location.

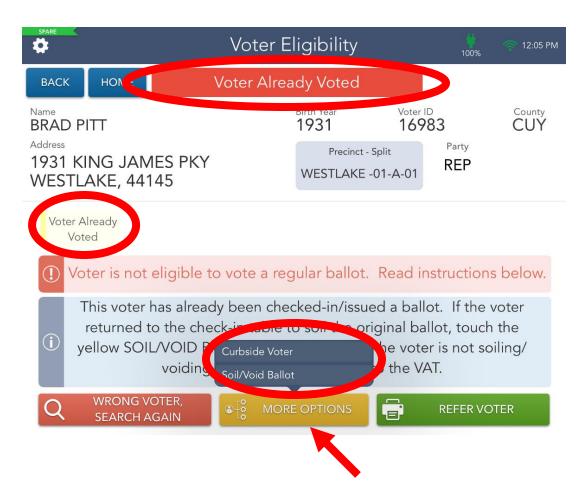

- ✓ Process voter again using valid form of ID.
- ✓ Screen display label
  Voter Already Voted
  will appear.
- ✓ Read the instructions
- ✓ Select the MORE
  OPTIONS button,
  then select Soil/Void
  Ballot button.

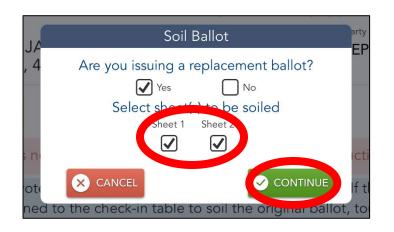

- Place checkmarks in appropriate boxes.
- Write "VOID" on all sheets of soiled ballot and place in Soiled/Voided Ballot Envelope.
- Select the CONTINUE button.

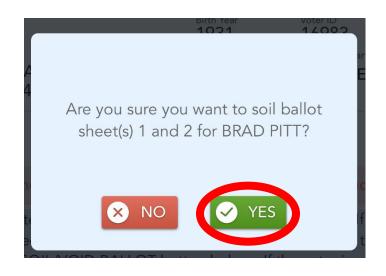

✓ Select the **YES** button to confirm ballot soil/void.

#### **Ballot Selection**

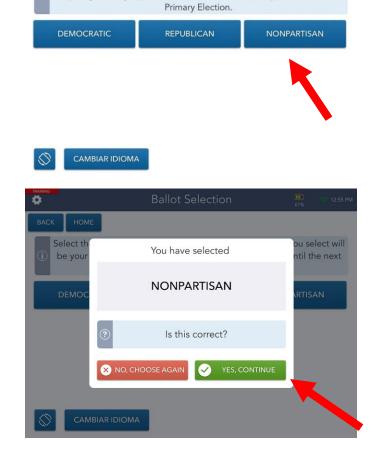

**Ballot Selection** 

Select the ballot party type you wish to receive. The Party you select will be your political party on record and cannot be changed until the next

• The voter will select a ballot style.

The voter will confirm their selection.

The voter will select YES,
 CONTINUE button.

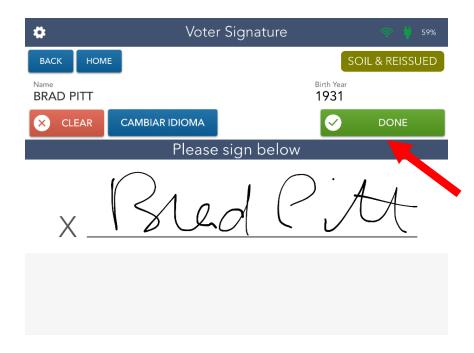

→ Direct voter to sign, then select **DONE** button.

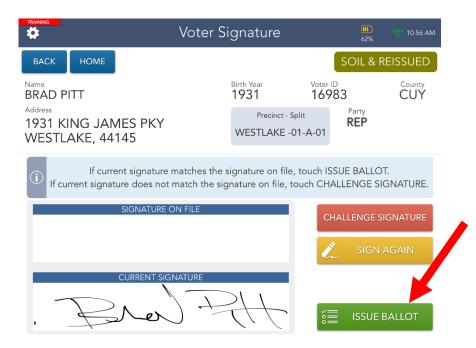

→ Compare voter's signatures then select ISSUE BALLOT button.

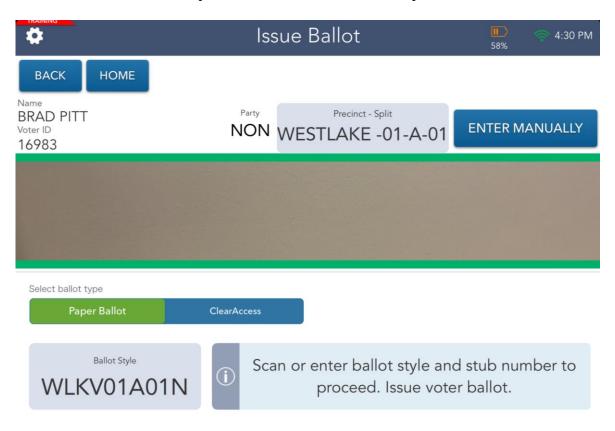

✓ Scan or enter ballot style and stub number.

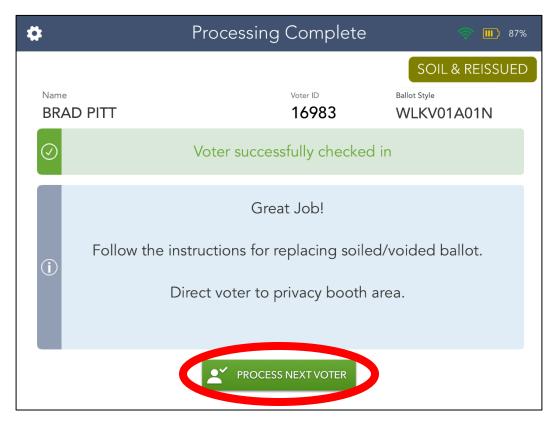

✓ Select the **PROCESS NEXT VOTER** button.

EPB Scenario #3

ASHTON KUTCHER 23536 CONCORD NONPARTISAN

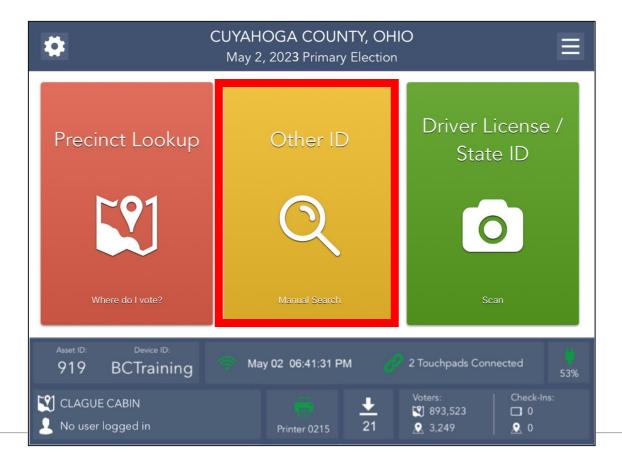

#### Other ID Search Process

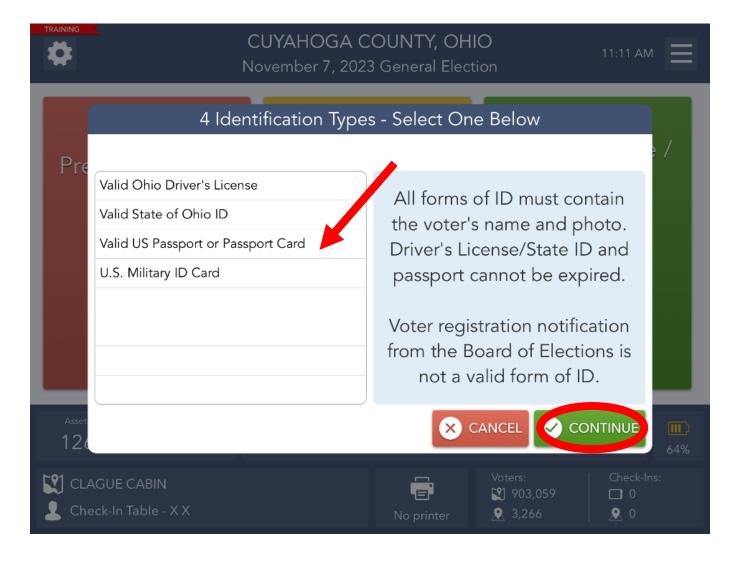

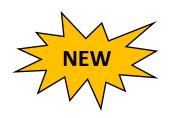

- Select the type of ID provided from voter.
- Select the CONTINUE button.

#### Other ID Search Process: Ashton Kutcher

There are four (4) search options available to manually locate

a voter's record.

- Last Name and House Number
- 2 Last Name and Birth Year
- 3 Last Name and First Name
- 4 Voter ID

Enter voter's information into the appropriate fields. Select **SEARCH** option.

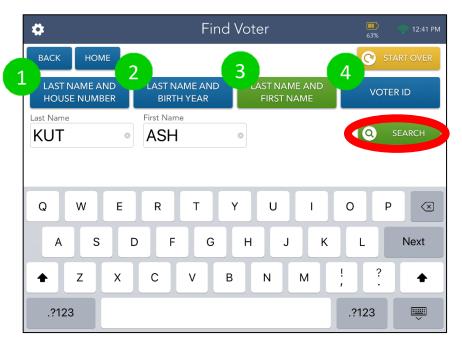

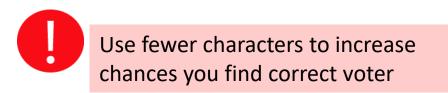

#### Other ID Search: Ashton Kutcher

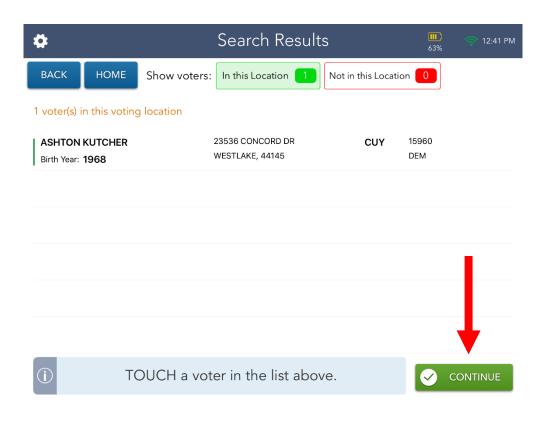

- ✓ Search Results screen defaults to voters in your location.
- ✓ Select correct voter record and select CONTINUE button.
- ✓ Select **NOT IN THIS LOCATION** button if the voter does not appear in your location.

#### Voter eligibility

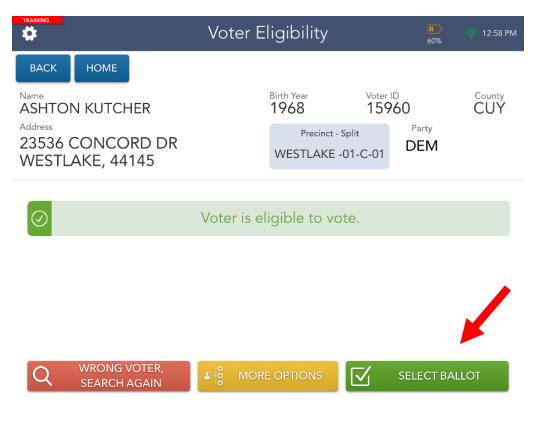

#### Always confirm...

- → Verbally confirm the voter's name and current address.
- → Choose **SELECT BALLOT** button.
- →Screen will automatically flip upside down.
- →Tilt screen towards.

#### **Ballot Selection**

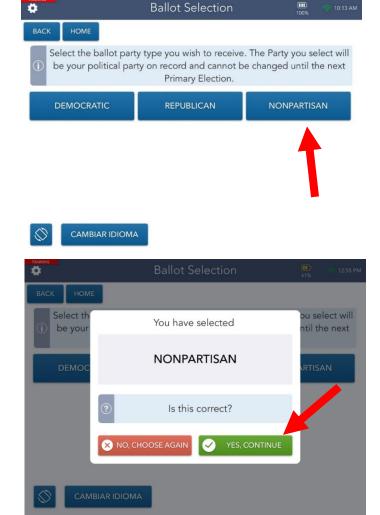

→ The voter will select a ballot style.

→ The voter will confirm their selection.

→ The voter will press
Yes, CONTINUE button.

#### OTHER ID SEARCH: ASHTON KUTCHER

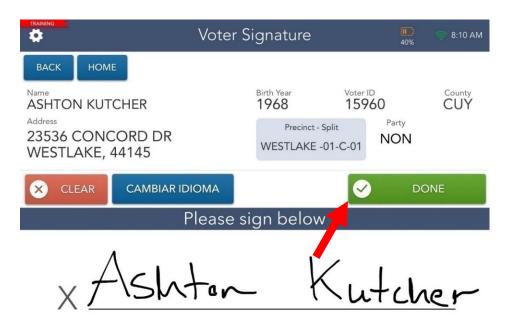

→ Direct voter to sign, then select **DONE** button.

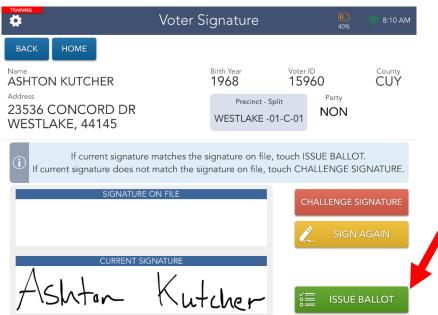

→ Compare voter's signatures then select ISSUE BALLOT button.

## Issuing a Ballot

#### Scanning Stub Barcode

- Retrieve the Authority to Vote Slip from the printer
- ✓ Select the GREEN Continue button
- ✓ Select the BLUE Clear Access
  Button under the camera
  screen
- ✓ You will be taken to Processing Complete screen

#### **Processing Complete**

✓ Select **PROCESS NEXT VOTER** button

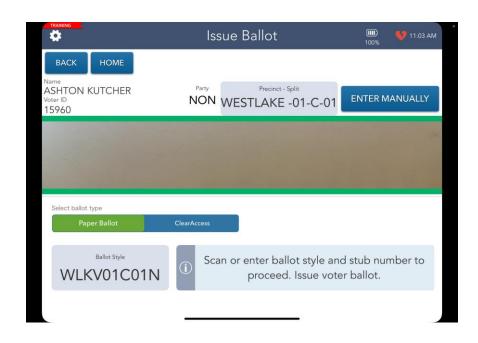

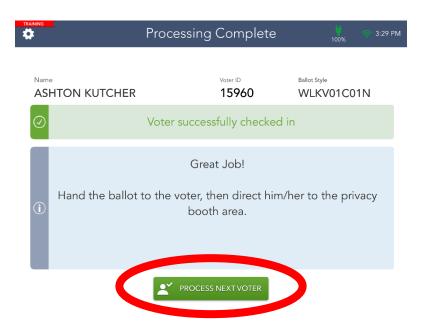

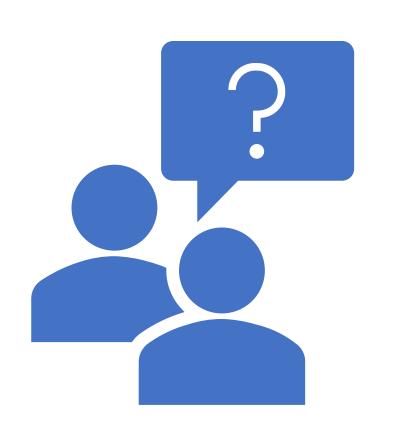

Questions?

#### Observers

#### <u>Electio</u>

#### Election Manual Page 28

- ✓ Appointed to watch and inspect Election Day proceedings
- ✓ Required to follow guidelines
- ✓ Certificate of Appointment and Oath:
  - Must present Certificate of Appointment & ID
  - VLM will give the Observer the Oath (Observer Packet)
  - Must sign Observer Sign-In Sheet each time
  - ❖ Observer packet inside **Green** Update Folder
- ✓ Federal Observers DO NOT follow these guidelines

#### Others at the Polling Location

#### Media

- Credentialed media may enter Polling Location.
- Permitted to take pictures and record video but CANNOT interfere with voting or infringe on voter's privacy.

#### Exit Polling

- People (often media) who survey voters as they exit.
- Must take place outside of immediate voting area and must not interfere with the voting process.

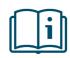

## Campaigners

- Permitted to hand out literature outside the 100-foot "No Campaigning Area".
- Not permitted within 100-foot "No Campaigning Area" marked by American flags.
- Monitored by Rovers.

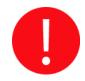

**Note:** Check frequently to make sure no literature is left in Voting Booths

#### Options for Voters

- Voters can receive assistance:
  - Family member or friend
  - Two (2) PEOs of opposite political parties
  - ADA Ballot Marking Device
  - Curbside voting (QRG provided)

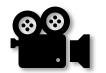

<u>Video</u>: Curbside Voting

## Curbside Voting:

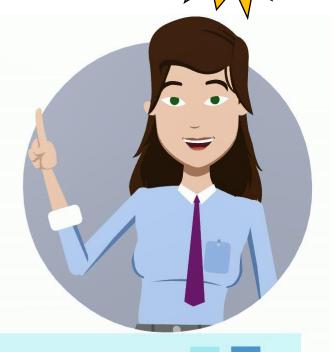

the process followed when a voter who is physically unable to enter a Polling Location sends another person inside to inform the PEOs of their desire to vote.

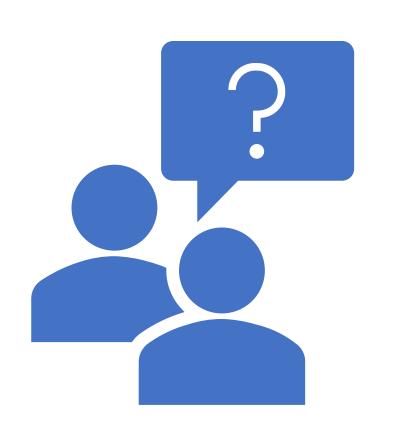

Questions?

## What's New

HB 458 New Laws
 Identification

Provisional Voting

Yellow (Provisional)
 Supply Bag

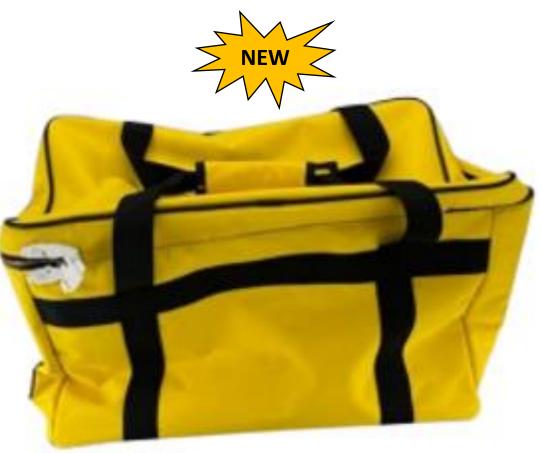

#### PROVISIONAL ENVELOPE / VAT LOG DIAGRAN Clearly write the Gty-Ward-Precinct assigned to All YELLOW fields current address. The precinct must match the b and the Clear Provisional Precinct Pouch. are required to be Westlake 01-A filled out, or the ballot will not be counted. WESTLAKE 1-A NON 1. Full Name: First Name and Last Name are DO NOT FOLD BALLOT both required, or the ballot will 2. Date of Birth: Lest Buckeye Month, Day, and Year are all required, or the ballot will not be counted. Date of Birth 3. Current Ohio Address: Street Address ou no eur Address Regions (Ity/vange Westlake Street Address, City, and ZIP are all required, or the ballot will not be Former Address counted. Note: Address must match the address on the EPB Slip. An Ohio driver's license, state ID card, or interim if you shelled the box slove, you must write your fell dr This section is not required. Identification AB123456 5. Identifications U.S. Military ID Card, Ohio National Guard ID Card, or U.S. Identification is required, or the ballot an affidavit of religious objection, which you can obtain precinct election official will altady it to the provisional will not be counted. NOTE: If the voter does not provide photo ID, they have four (4) days after Election Day to bring their ID to the Board of Elections. Write-your full Otion driver's license or state identification can Write the last four digits of your Social Security number Matting Address (if different than above) 6. Registration Update Street Address us + ii end This section is not required. 7. Affirmation: Voter's signature is required, or Samure x Bobbie B the ballot will not be counted. Sample VAT Log Election Officials must complete all VAT Log sections for each voter casting a Provisional Ballot. NOTE: The Ballot Party box will only appear during partisan Primary Elections. Reason for Provisional Party Bobbie Buckeye Westlake-01-A ▼ Non Max soled ballers

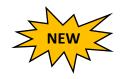

## HB 458 Changes to Provisional Process

Voter Assistance Table (VAT) materials in **Yellow** Supply Bag

New Voter Assistance Table (VAT) QRG

New Provisional envelope with **Yellow** highlighted areas

New Provisional Supplemental Guide

New acceptable forms of Voting ID:

- Ohio Driver's License
- Ohio State ID
- U.S. Passport or Passport Card
- Military ID w/ photo

## What's in the VAT Yellow Supply Bag?

| Yellow Provisional Bag Located on the Transport Cart – Verify correct Polling Location |                                                                                                    |  |                                           |
|----------------------------------------------------------------------------------------|----------------------------------------------------------------------------------------------------|--|-------------------------------------------|
| 000000000                                                                              | Clear Provisional Precinct Pouches (1/precinct) Completed Forms Envelope (Light Green) Notice of Name Change (Form 10-L) Provisional Ballot Notice (12-H) Provisional Envelopes (1 pack of 25/precinct) Provisional Envelope Verification Overlay Provisional Voter Precinct Verification (Form 12-D) QRG — Processing a Provisional Voter Religious Objection Affidavit (Form 12-O) VAT Log & Pink Memo Sheets |  | VAT Sign & Stand Voter Registration Forms |

## Provisional Voter Log

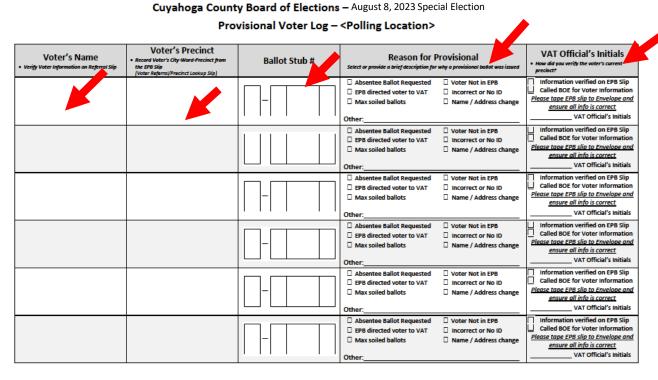

#### VAT Official completes:

- Voter's Name
- Voter's Precinct
- Ballot Party
- Ballot Stub
- Reason for Voting Provisional
- VAT Official's Initials

1

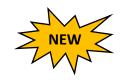

# HB 458 Changes to Provisional Process

- ❖12-O Form: Affidavit of Religious Objection
  - If the voter has a religious objection to being photographed, they may proceed with a Provisional Ballot without presenting photo ID.
  - Voter must fill out the 12-O Form which is to be attached to the Provisional Envelope.

## HB 458 Changes to Provisional Process

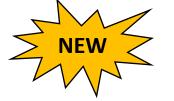

- Change in deadline to provide proper ID for Provisional Ballots
  - If a voter does not have proper ID, they must vote provisionally at the polls.
  - These Provisional voters will now have until the fourth day after Election Day to bring their ID to the Board of Elections.
  - If they do not provide proper ID within that timeframe, their Provisional Ballot will not be counted.

EPB Scenario #4

> SEAN PENN LIVES AT

1333 COBBLESTONE

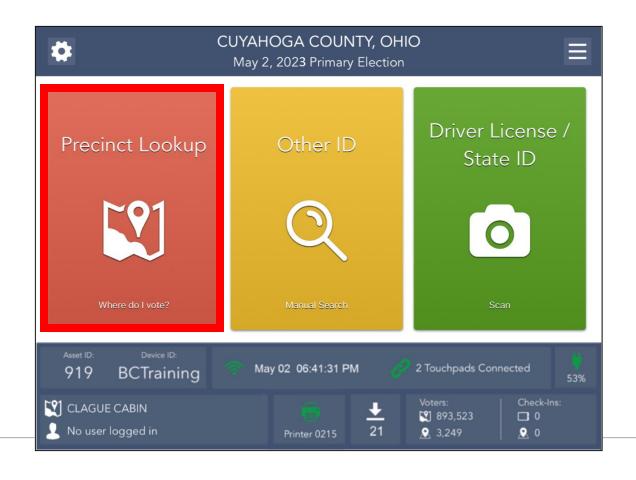

#### Search Results

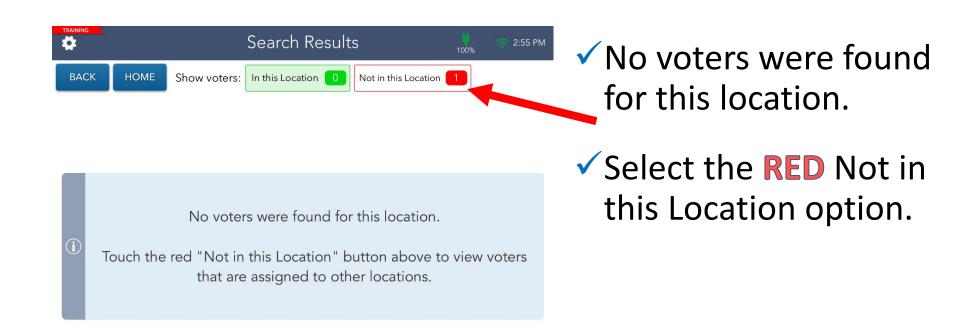

#### Search Results

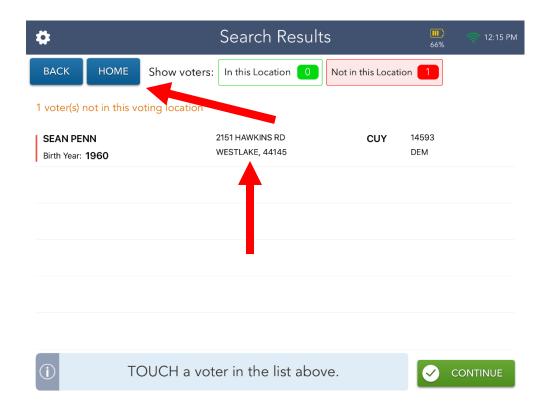

- ✓ BEFORE Choosing Penn's record, confirm his current address and name.
- ✓ Penn states he lives at:
  - √ 1333 Cobblestone
    Chase, Westlake, OH
- ✓ Address does not match select the HOME button.

#### Precinct Lookup: 1333 Cobblestone

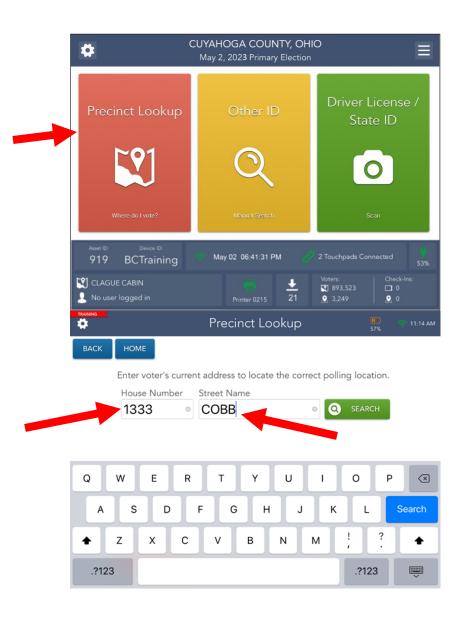

- Select **Precinct Lookup** button.
- Enter address information.
- House number 1333
- Street Name COBB
- Select SEARCH button.

# Precinct Lookup At Correct Polling Location

"Address is at the correct polling location" appears in Green

- at the top of the screen
- ✓ Confirm with the voter this is indeed the CORRECT precinct/polling info.
- ✓ If information is correct, print precinct look-up slip and send the voter to the VAT.

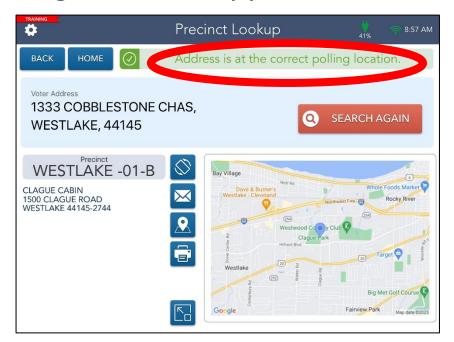

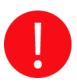

The voter must vote in his/her current precinct/polling location, or the ballot will not count.

# EPB Scenario #5

**MEG RYAN** 

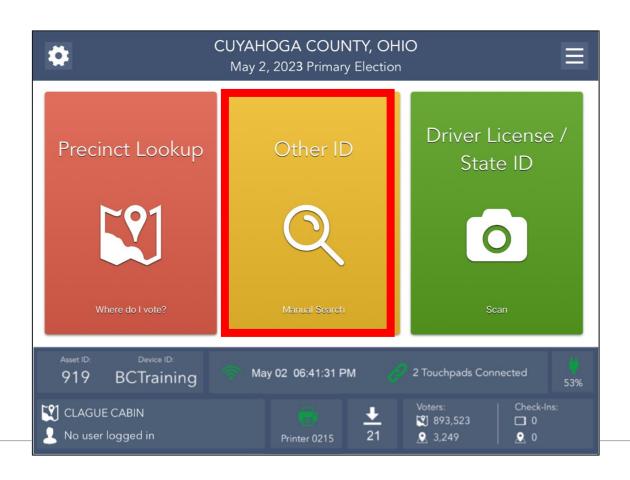

#### Other ID Search Process

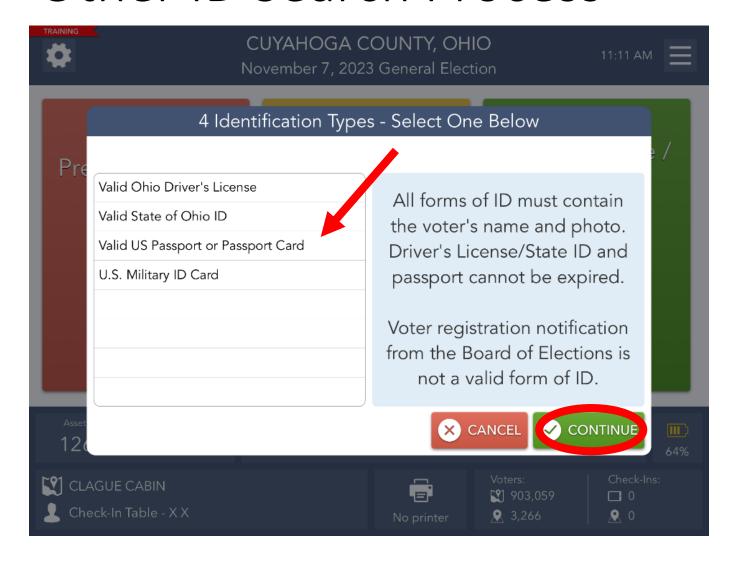

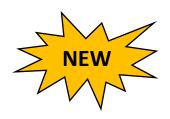

- Select the type of ID provided from voter.
- Select the CONTINUE button.

#### Search Results

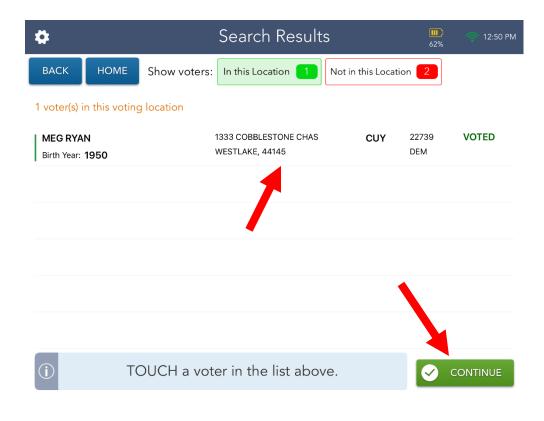

- ✓ Search Results screen defaults to voters in your location.
- ✓ Select correct voter record and select **CONTINUE** button.
- ✓ Select **NOT IN THIS LOCATION** button if the voter does not appear in your location.

## Generating a Voter Referral Slip

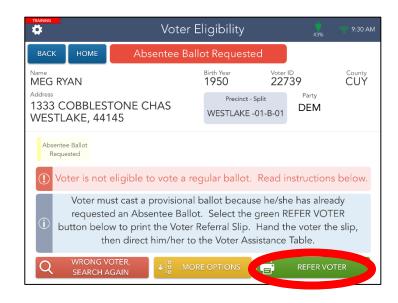

- ✓ Select the **REFER VOTER** button, print the Referral Slip and hand to the voter to take to the VAT Table.
- ✓ Select the **CONTINUE** button.

 Verbally confirm the voter's current address and name.

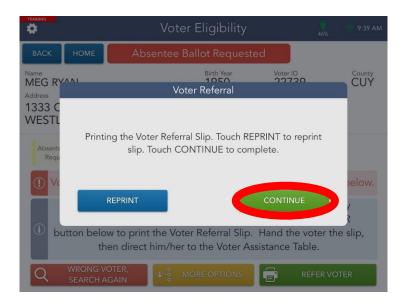

# Provisional Voter EPB Slips

The EPB will generate one of two (2) slips when processing a voter who must vote provisional:

- 1. Voter Referral Slip
- 2. Precinct Lookup Slip

This slip must be taken to the VAT by the voter.

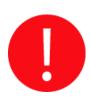

Every provisional voter receives an EPB Slip

#### Voter Referral Slip

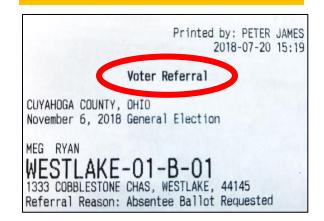

#### Precinct Lookup Slip

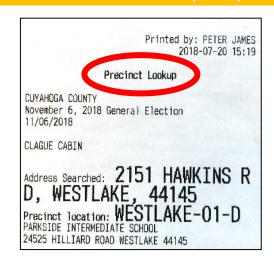

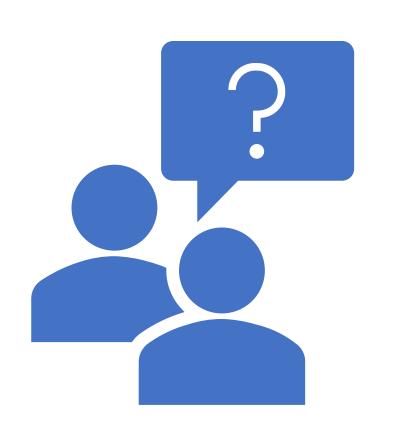

Questions?

#### Temporary Logout

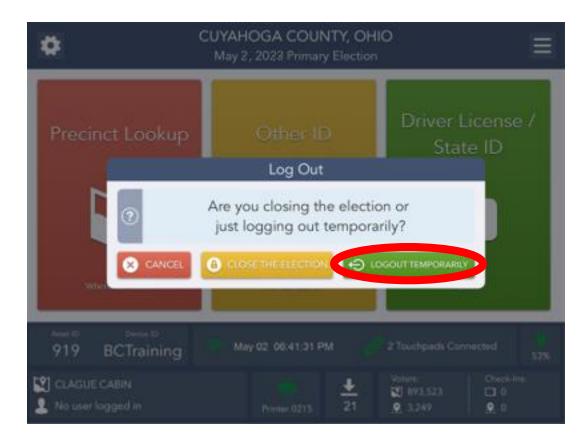

✓ Use Logout Temporarily for changing EPB officials during breaks

#### 11 AM/4 PM Check-In Report

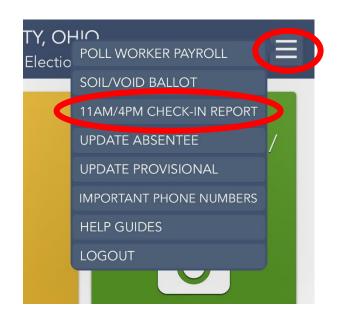

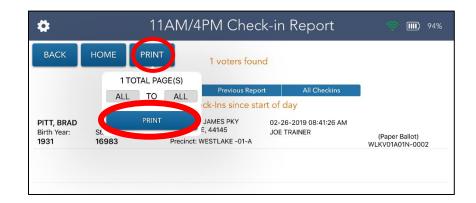

- Includes ALL voters that have checked-in at Polling Location
- ❖Print from one (1) EPB ONLY!
- Post reports near entrance of Polling Location room under Precinct Voter List Sign

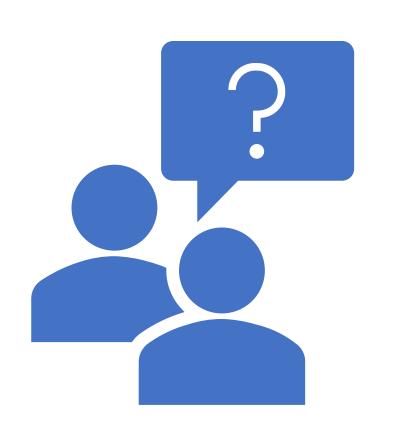

Questions?

# Tuesday Closing

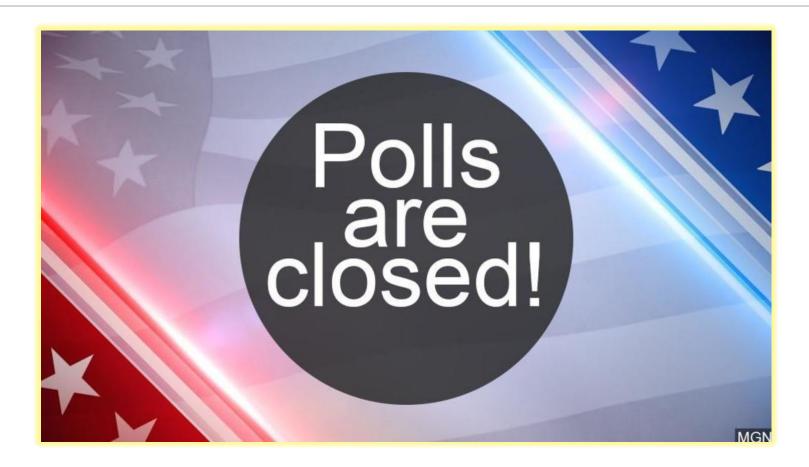

#### Points of Emphasis

- Pack ALL Clear Provisional Pouches in a Yellow supply bag.
- Place unvoted ballots/ballot packs go inside a Gray ballot box.
- Totals Report (2 copies)
  - Give one copy to Ballot Accounting team and later packed in the EPB Ballot Scanner Reports Envelope.
  - Post one copy at the exterior of the polling location facing outward.

#### Reminders

- The Polling Location officially closes at 7:30 PM.
- Any voter in line by 7:30 PM is eligible to vote.
- The VLM announces the "Polling Location is closed."
- The VLM will assign a PEO to stand in the voting line at 7:30 p.m. to mark the end of the line.
- **DO NOT** start closing procedures until the last voter has exited the location.
- Use the Election Official manual, QRGs and resources provided for closing the location.
- ALL workers must help with the closing process.

#### **Tuesday Closing Resources**

The following items at the Polling Location serve as resources to assist with Tuesday Closing:

- QRGs for Ballot Scanner & Ballot Accounting
- Election Manual pages 66-67
- Closing Reminder Checklist (delivered by Rover to VLM on Election Day)
- Pink Lanyards (delivered by Rover to VLM on Election Day)
- Pink Tags (on the supplies required for delivery to the Drop-Off Location)
- Post-Election Pack-Up List (Green Update Folder & Brown Folder located in Blue Supply Bag)

#### Closing Resources to Pack Supplies

VLM Pink Lanyard
(Drop-Off Checklist)
Delivered with Closing Packet by
Rover at 2 p.m. on Election Day

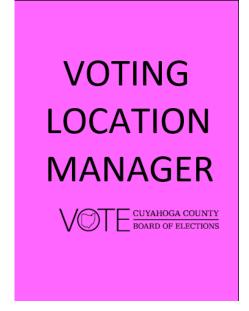

| The following items <b>MUST</b> be taken to                                                                                                    |
|----------------------------------------------------------------------------------------------------|
| your assigned Drop-Off Location:                                                                                                    |
| ☐ ALL <b>RED</b> Ballot Boxes                                                                                                    |
| ☐ Memory Stick Bag with Memory<br>Sticks from <u>ALL</u> Ballot Scanners in<br>your Polling Location (attached to<br>Red Ballot Box)                |
| ☐ ALL <i>GRAY</i> Ballot Boxes                                                                                                    |
| ALL <b>GRAY</b> Electronic Pollbook<br>Transport Cases                                                                                              |
| ☐ 1 <i>WHITE</i> Return Envelope                                                                                                    |
| ☐ ALL <i>BLUE</i> Location Supply Bags                                                                                                    |
| ☐ ALL <i>YELLOW</i> Provisional Bags                                                                                                    |
| Use the <b>Post-Election Pack-Up List</b> in the <b>GREEN</b> Update folder for details on the contents of each item. Look for the <b>PINK</b> tag! |
|                                                                                                    |

| ☐ Memory Sticks from ALL DS200s in Memor                                                                                        | South Control of Control of State of Control of State of Control of Control o | a Precinct Only)                    |
|----------------------------------------------------------------------------------------------------|----------------------------------------------------------------------------------------------------|-------------------------------------|
| □ ALL voted Ballots from ALL DS200s at the     □ ALL voted Curbside Envelopes     □ All 17-Year-Old Envelopes (Primary Election | Polling Location                                                                                                    | DO NOT detach     Memory Stick Bag! |
| Gray Ballot Boxes (1 per additional Pre                                                                                         | ecinct)                                                                                                    |                                     |
| □ ALL Unvoted Ballots                                                                                                    | ☐ Authority to Vote Slip Envelopes                                                                                                    |                                     |
| <ul> <li>□ Soiled/Voided Envelope</li> <li>□ Blue EPB/Ballot Scanner Reports</li> </ul>                                         | <ul> <li>☐ All unused envelopes</li> <li>☐ All Security Records</li> </ul>                                                                                                    |                                     |
| Envelope                                                                                                    | ☐ Precinct Voter Check-off List(s)                                                                                                    |                                     |
| ☐ Stub A Envelopes                                                                                                    |                                                                                                    |                                     |
| Return Envelope (1 per Location)                                                                                                |                                                                                                    |                                     |
| ☐ Payroll Cards                                                                                                    | □ VLM Cell Phone                                                                                                    |                                     |
| ☐ Voter Assistance Table Log                                                                                                    | ☐ Polling Location Diagram                                                                                                    |                                     |
| □ Pink Memos (all sheets) ■ Do Not place the Return Envelope inside                                                             | ☐ Observer S                                                                                                    | ign-In Sheet                        |
| Do Not place the Neturn Envelope inside                                                                                         | any other bag.                                                                                                    |                                     |
| Blue Location Supply Bag (1 per Locati                                                                                          | ion)                                                                                                    |                                     |
| ☐ Green Supply Bag                                                                                                    | ☐ All other Election Day supplies from the Polling Location                                                                                                    |                                     |
| Yellow Provisional Bag (1 per Location                                                                                          | )                                                                                                    |                                     |
| □ ALL Voted Provisional Envelopes in the                                                                                        | ☐ All unused Provisional Envelopes                                                                                                    |                                     |
| Clear Provisional Precinct Pouches                                                                                              | □ QRG – Provisional Voter                                                                                                    |                                     |
| Completed Forms Envelope     All unused or blank forms                                                                          | <ul> <li>□ VAT Sign &amp; Stand</li> <li>□ VAT Log &amp; Pink Memo Sheets</li> </ul>                                                                                                    |                                     |
| □ Provisional Envelope Overlay                                                                                                  | □ VAI Log & I                                                                                                    | Pink Memo Sneets                    |
|                                                                                                    |                                                                                                    | _1                                  |
| Electronic Pollbook Transport Cases (1                                                                                          | L – 5 per Locatio                                                                                                    | n)                                  |
| Electronic Pollbook Transport Cases (1                                                                                          |                                                                                                    | on)<br>ot w/Charging Cord           |
|                                                                                                    | ☐ MiFi Hotspo                                                                                                    |                                     |

# Colored Tags on Drop-Off Supplies

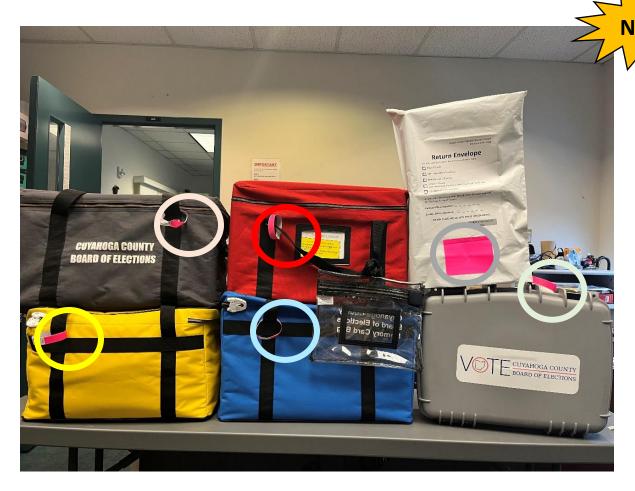

Pink tags and label match color of the Pink VLM Lanyard

#### **Scanner Team**

All Ballot Scanner QRGs are attached to the lid of two Ballot Scanners

- Totals Report
- Ballot Count By Style
  - Give report to VLM to complete the Ballot Accounting process on EPBs

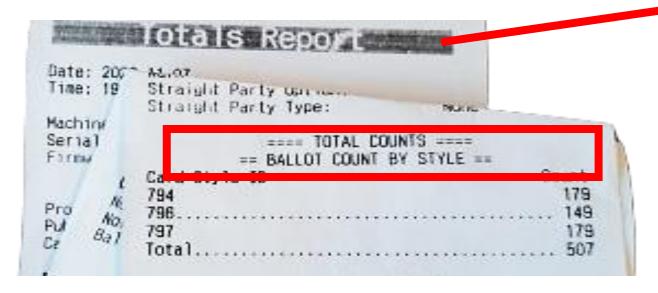

- Remove Memory Sticks
- Empty the Ballot Compartments

# **Ballot Scanner Closing**

✓ **DO NOT** Remove Memory Sticks until two (2) copies of Totals Report print and Ballot Scanner has completely shut down.

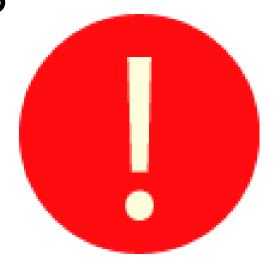

Early removal will corrupt data on memory stick.

#### Tuesday Closing - Ballot Team

 Remove any UNUSED ballots or envelopes from Red ballot box and place in any Gray ballot box.

Only voted ballots are placed in Red ballot box.

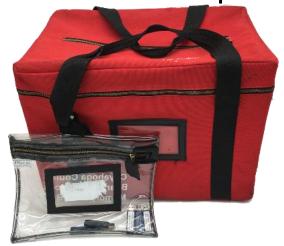

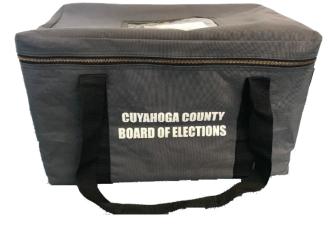

#### Tuesday Closing – Ballot Team

- Locate Soiled/Voided Ballot Envelope.
- Verify "VOID" is written on each ballot inside Soiled/Voided Ballot Envelope.
- Count page 1's and record on Soiled/Voided Ballot envelope.
- Give Soiled/Voided Ballot Envelope to EPB Team for Ballot Accounting process.
- Pack Soiled/Voided Ballot Envelope in any Gray ballot box once Ballot Accounting process is completed.

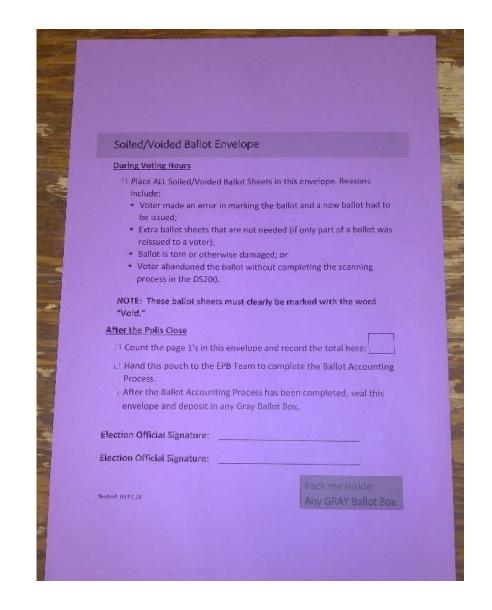

# Tuesday Closing - VAT Team

- ✓ Record total number of VOTED Provisional Envelopes inside each Clear Provisional Pouch on the outside label of each Pouch.
- ✓ Forward all the Provisional Pouches to the EPB Team for Ballot Accounting.
- ✓ EPB team will pack Clear Provisional Pouch inside the Yellow Provisional Bag after accounting process is completed.

«POLL NAME»

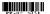

#### Clear Provisional Precinct Pouch

#### **EUCLID -05-A**

 Provisional Envelopes: Count the number of Provisional Envelopes with <u>voted</u> ballots inside and record the number in the box:

(If no Provisional ballots were voted, write zero (0) in the box)

- Insert all <u>used</u> Provisional Envelopes for this precinct into this Clear Provisional Precinct Pouch *including*:
  - ✓ Provisional Envelopes with voted ballots inside.
  - ✓ Voided Provisional Envelopes, and/or
  - ✓ Provisional Envelopes with any type of voter or Election Official writing.
- Hand this pouch to the EPB Team to complete the Ballot Accounting Process.
- 4. Pack this pouch in the YELLOW Provisional Bag.
- Pack all unused Provisional Envelopes in the YELLOW Provisional Bag.

Pack me inside: the **YELLOW** Provisional Bag

Series # 35

AbsRT# 101

Revised 1.13.23

#### Tuesday Closing – Supply Team

- VLD, once complete with VAT closing, will oversee Supply Team.
- Carefully remove all posted signs and flags.
- All workers assist with disassembling voting booths.
- Place all items from the VAT in the Yellow supply bag.
- Place all other election supplies and Green supply bag inside Blue supply bag.

## Closing Election on EPB

STEP 1:LOGOUT OF THE EPB APPLICATION

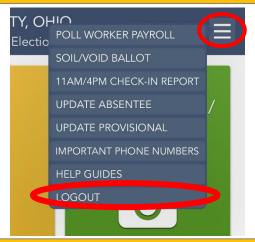

STEP 3: LOCK DEVICE

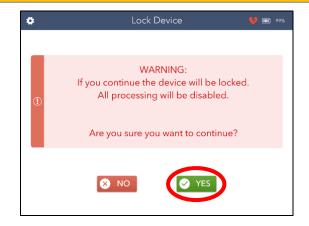

**STEP 2: CLOSE THE ELECTION** 

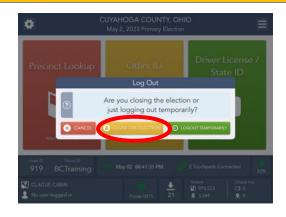

**STEP 4: ENTER PASSWORDS** 

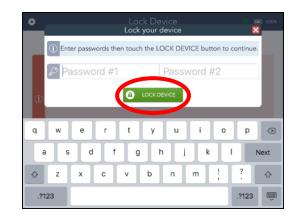

## Closing Election on EPB

#### **STEP 5: SYNCHRONIZE DEVICES**

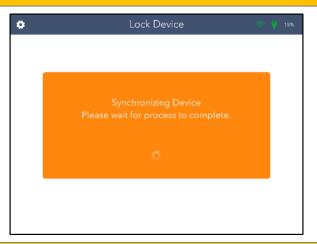

STEP 7: COMPLETE BALLOT ACCOUNTING PROCESS

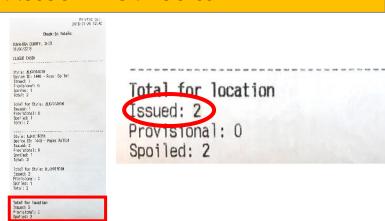

#### STEP 6: PRINT CHECK-IN TOTALS REPORT

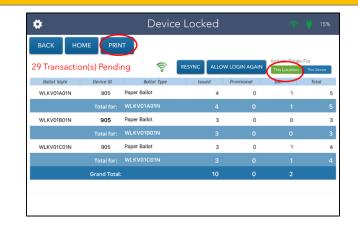

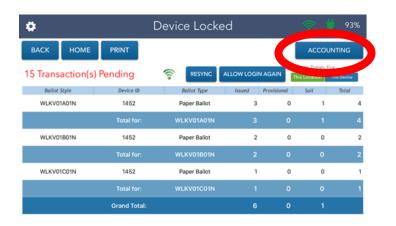

#### **Drop-Off Information**

- Drop off is completed by the VLM and VLD.
- Team must consist of one Registered Democrat and one Registered Republican.
- ALL supplies listed on the Post Election Pack up List/Pink Lanyard must be taken to Drop-Off Location.
- Team and election supplies must travel together in one vehicle to Drop-Off Location.
- Team signs the Chain of Custody Form at Drop Off Location.

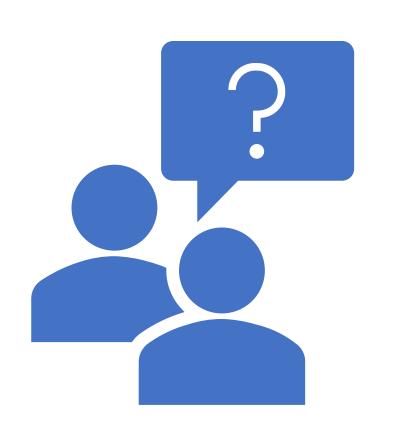

Questions?

#### Break

10 minutes

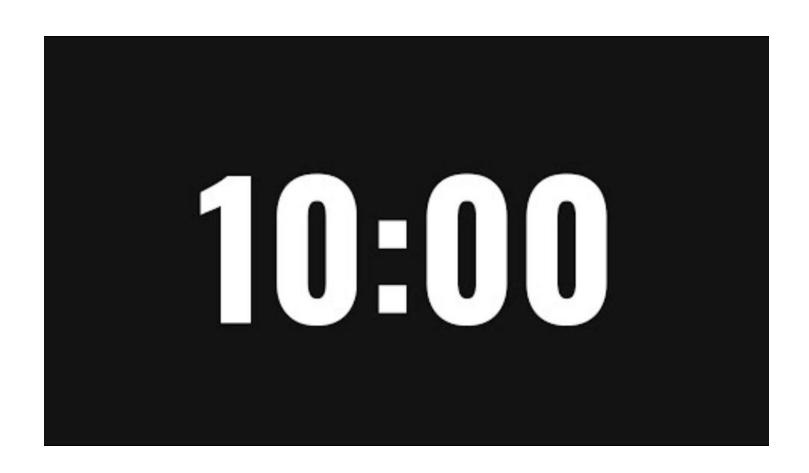

# Hands on

**Ballot Scanner** 

ADA Ballot Marking Device

# Equipment Training Agenda

**Terminology** 

Comparisons

Training Videos

**Equipment Demonstration** 

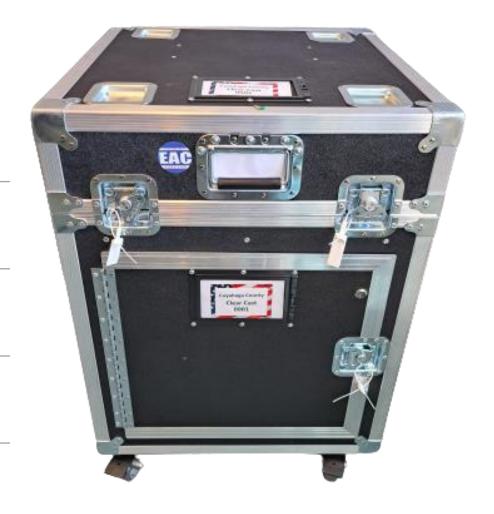

# New Ballot Scanner

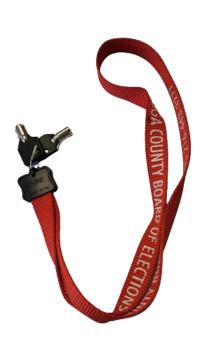

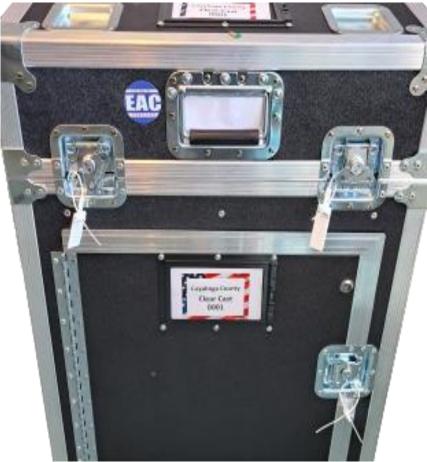

| Ballot Scanner Security Record | ELECTION DATE                                        |
|--------------------------------|------------------------------------------------------|
| LOCATION NAME                  |                                                      |
| ABBREVIATION                   |                                                      |
| Monday Nie                     | ght Recordings                                       |
| (DO NOT REMOVE)                | Ballot Box Lid Right Side                            |
| 1.                             | (DO NOT REMOVE)                                      |
| Ballot Compartment Door        |                                                      |
| Monday Night Beginning Seal    | Ballot Compartment Door<br>Monday Night Closing Seal |
| 3.                             | 4.                                                   |
| Replacements (if necessary)    |                                                      |
|                                | Replacements (If necessary)                          |
| T                              |                                                      |
| Tuesday Morn                   | ing Recordings                                       |
| Ballot Compartment Door  5.    | Printer Access Door                                  |
|                                | 6.                                                   |
| Display Screen 7.              | Access Panel                                         |
|                                | 8.                                                   |
| Replacements (If necessary)    | Replacements (If necessary)                          |
|                                | (a necessary)                                        |
| Tuesday Night                  | t Dans di                                            |
| USB Memory Stick Door          |                                                      |
| 9.                             | Ballot Compartment Door  10.                         |
|                                | 10.                                                  |
| Ballot Box Lid                 |                                                      |
| 11.                            |                                                      |
| Signature of Election Official |                                                      |
| 1                              | Signature of Opposing Party Election Official        |
|                                |                                                      |
|                                |                                                      |
| and and an area of             | Pack me inside:                                      |
| evised 05.16.2023              | Any GRAY Ballot Box                                  |

# Ballot Scanner Quick Reference Guides

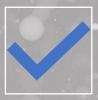

#### **Monday Night**

Ballot Scanner

Monday Night Setup

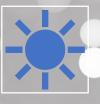

#### **Tuesday Morning**

Ballot Scanner
Tuesday Morning Setup

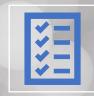

#### **Tuesday Closing**

**Ballot Scanner** 

**Tuesday Closing** 

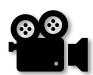

# Monday Night Set-up

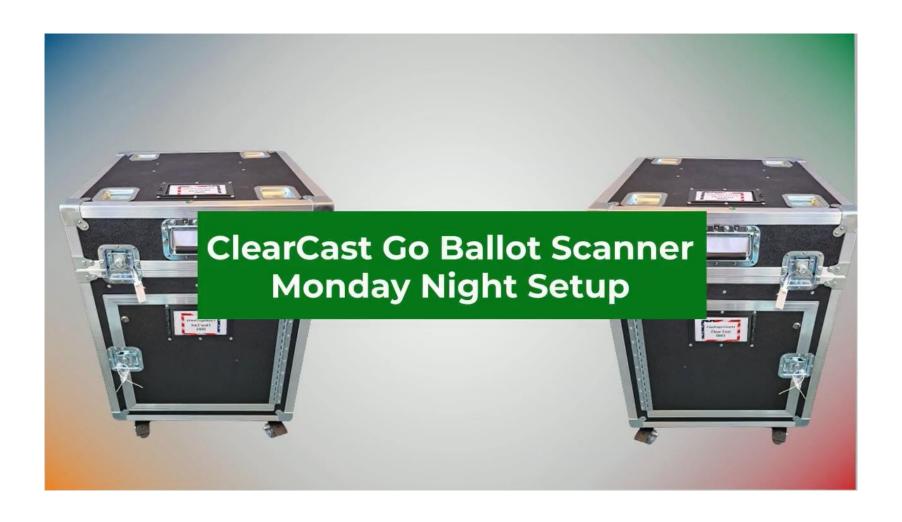

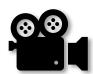

# **Tuesday Morning Set-up**

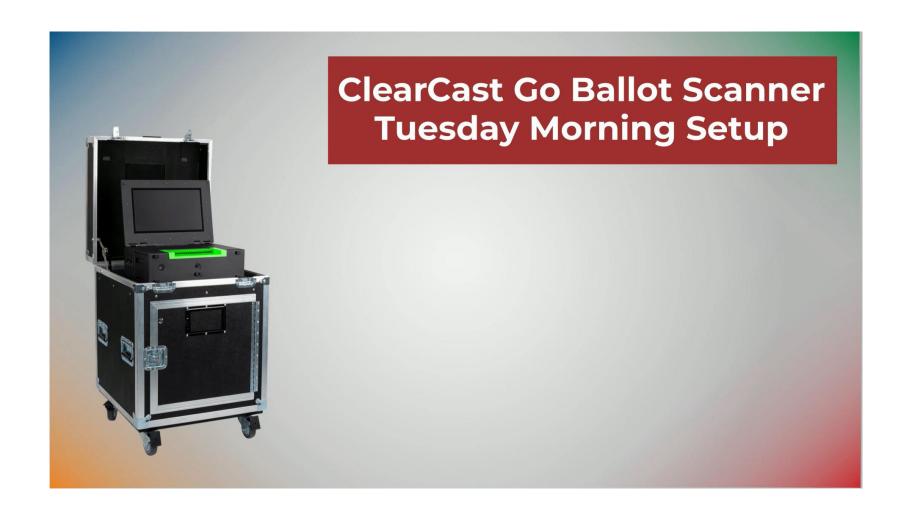

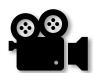

# **Tuesday Night Closing**

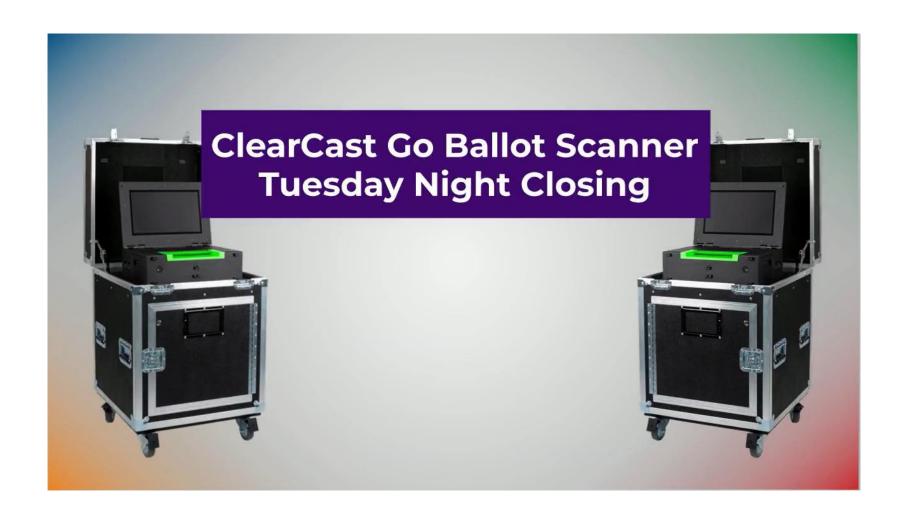

ADA Ballot Marking Device

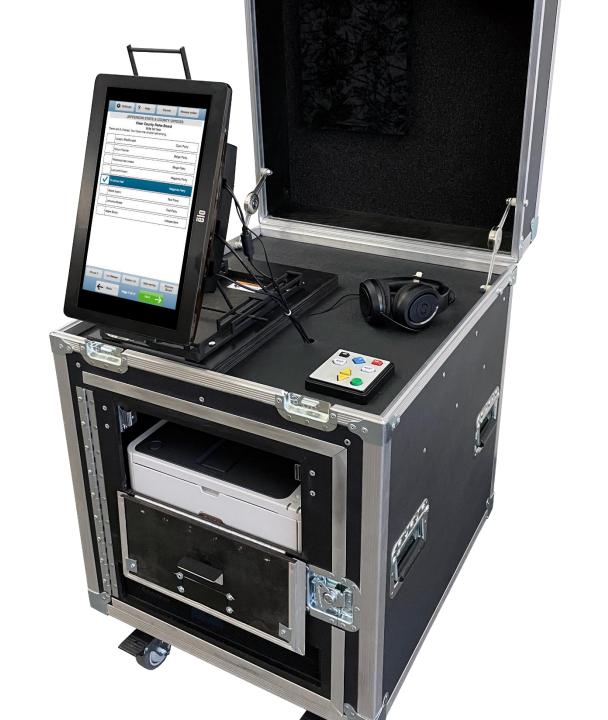

## EZ Access Key Pad

# ClearAccess Training EZ Access Keypad

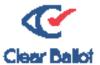

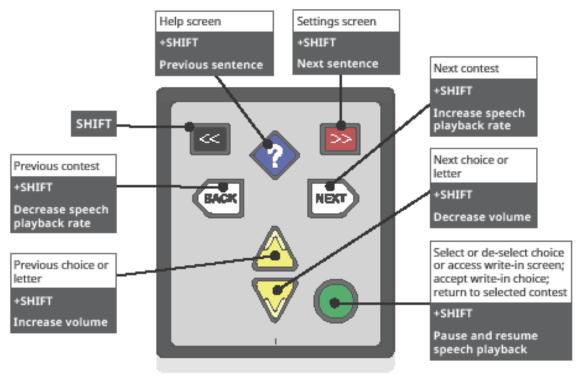

©2020 Clear Ballot Group, Inc.

# ADA Ballot Marking Device Quick reference Guide

- Monday Night
   Organizational Meeting
- Tuesday Morning Setup
- Using the ADA Ballot Marking Device
- Tuesday Night Closing

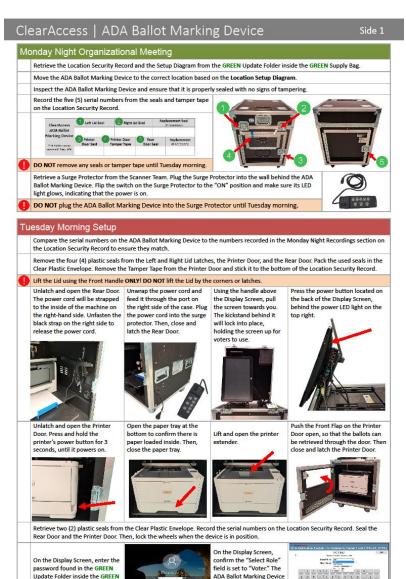

is now ready to process

PEO 4131 6.6.23

Supply Bag.

ClearAccess
ADA Ballot Marking device

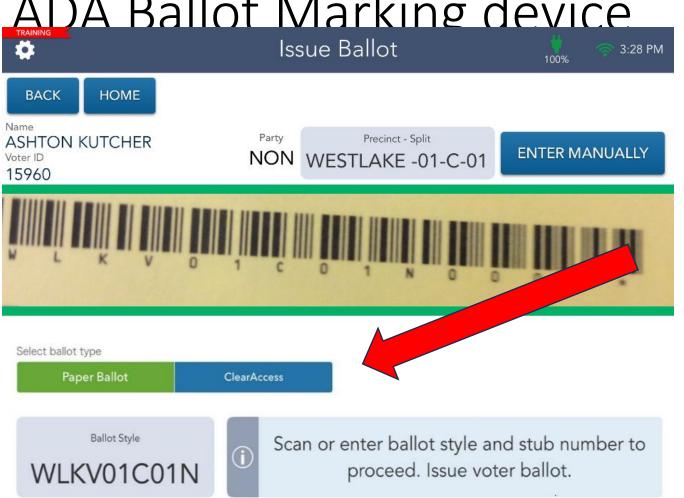

### **ADA Ballot Marking Device**

1) Authority to Vote Slip

2) Voter interaction

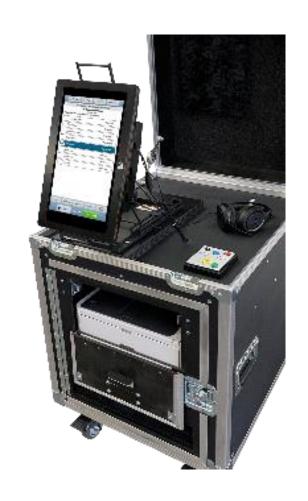

Printed by: K L 2024-01-16 12:06

Authority to Vote

03/19/2024
CLAGUE CABIN

ASHTON KUTCHER

Precinct: WESTLAKE -01-C
Split: 01

NONPARTISAN

# Spanish Language Assistance Hotline

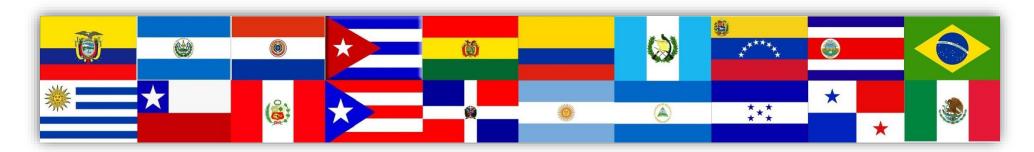

216-443-3233

This number can be found on the back of your Election Manual

### Bilingual election officials

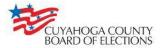

Spanish language assistance is available upon request.

If there is not a Spanish-speaking poll worker available, please call:

216-443-3233

La asistencia en español se encuentra disponible a petición.

Si no hay disponible un trabajador electoral de habla hispana, por favor llame al:

216-443-3233

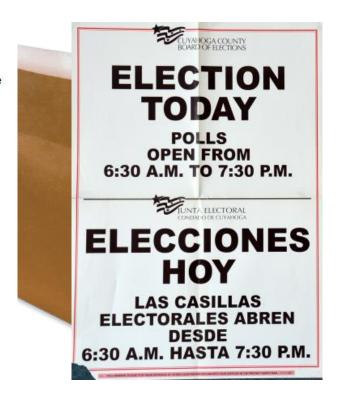

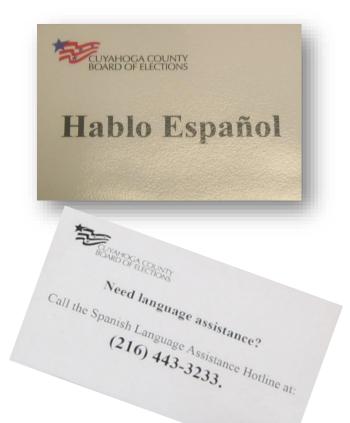

- ✓ Be sure all appropriate signs are placed on the doors, walls and tables in the Polling Location.
  - Remember to use formal Spanish.

## **Election Day Tools**

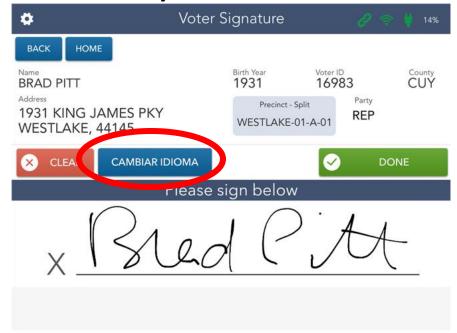

A voter can switch the Electronic Pollbook to Spanish by clicking the CAMBIAR IDIOMA button

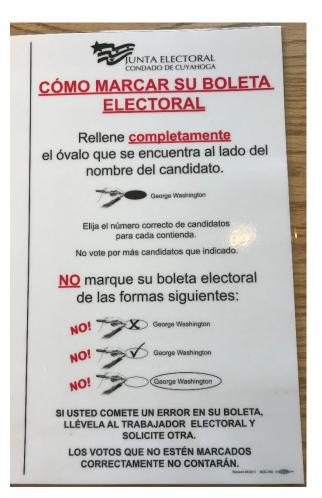

**How to Mark Your Ballot-Spanish** 

# Voting Machines

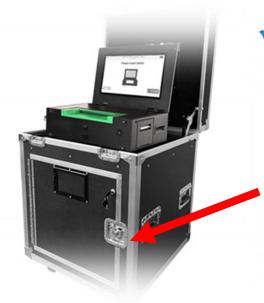

✓ The Ballot Scanner will display messages in both English and Spanish

✓ If a voter needs to use the ADA Ballot Marking Device, alert VLM

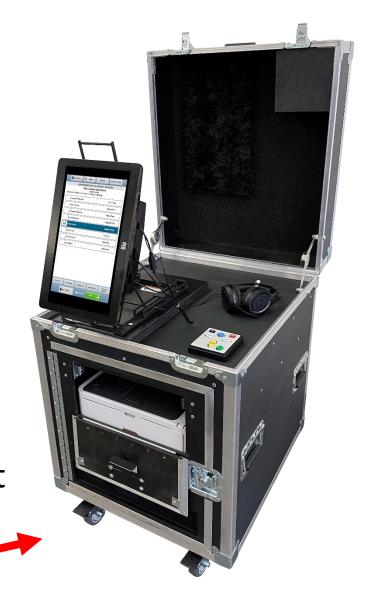

# Final Items

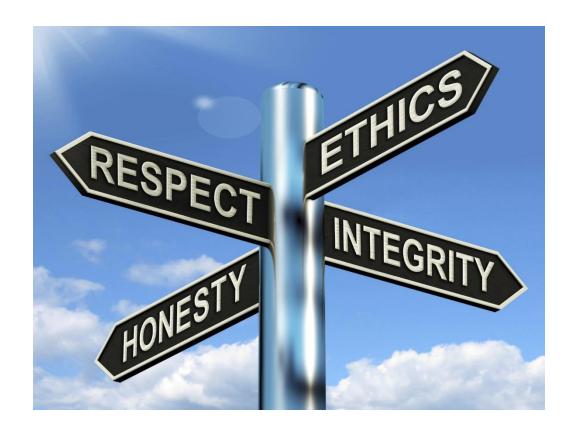

### Professionalism

### **Attire**

### **NO...**

- Clothing with inappropriate messages or graphics
  - Including political items
- ★ Distressed or ripped jeans
- **Shorts**
- **X**Hats
- ✓ Flip Flops
- X Low cut or strapless shirts
- **★**Athletic attire
- ★Unwashed clothing

### Language/Behavior

### **NO...**

- ⊀Foul or abusive language
- Comments on race, ethnicity, sexuality, gender, disabilities, or political affiliation
- ★ Harassment/discrimination
- ★ Firearms or Illegal substances
- Mistreatment of the facilities
- Personal cell phone usage prohibited while processing a voter

# Safety of location

- ✓ The safety of Election Officials, voters and anyone else inside the Polling Location is always the highest priority.
- ✓ Call 911!
- After proper authorities have been notified, call Board of Elections to report the incident.
- Only if time permits, take all election sensitive materials outside of the Polling Location with you during the evacuation.

#### HOW TO RESPOND

WHEN AN ACTIVE SHOOTER IS IN YOUR VICINITY

#### 1. Run

- · Have an escape route and plan in mind
- · Leave your belongings behind
- · Keep your hands visible

#### 2. HIDE

- · Hide in an area out of the shooter's view
- Block entry to your hiding place and lock the doors
- · Silence your cell phone and/or pager

#### 3. FIGHT

- As a last resort and only when your life is in imminent danger
- · Attempt to incapacitate the shooter
- Act with physical aggression and throw items at the active shooter

#### CALL 911 WHEN IT IS SAFE TO DO SO

#### HOW TO RESPOND

#### WHEN LAW ENFORCEMENT ARRIVES

- Remain calm and follow instructions
- Put down any items in your hands (i.e., bags, jackets)
- Raise hands and spread fingers
- · Keep hands visible at all times
- Avoid quick movements toward officers such as holding on to them for safety
- Avoid pointing, screaming or yelling
- Do not stop to ask officers for help or direction when evacuating

#### INFORMATION

YOU SHOULD PROVIDE TO LAW ENFORCEMENT OR 911 OPERATOR

- · Location of the active shooter
- · Number of shooters
- · Physical description of shooters
- Number and type of weapons held by shooters
- · Number of potential victims at the location

#### COPING

#### WITH AN ACTIVE SHOOTER SITUATION

- Be aware of your environment and any possible dangers
- Take note of the two nearest exits in any facility you visit
- If you are in an office, stay there and secure the door
- Attempt to take the active shooter down as a last resort

#### **PROFILE**

OF AN ACTIVE SHOOTER

An active shooter is an individual actively engaged in killing or attempting to kill people in a confined and populated area, typically through the use of firearms.

#### **CHARACTERISTICS**

OF AN ACTIVE SHOOTER SITUATION

- · Victims are selected at random
- The event is unpredictable and evolves quickly
- Law enforcement is usually required to end an active shooter situation

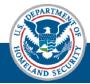

human resources department for more information and training on active shooter response in your workplace.

Contact your building management or

#### CALL 911 WHEN IT IS SAFE TO DO SO

### Security of Election Equipment

- Questions about the security of election equipment (i.e. hacking), refer to the VLM first.
- In most cases, the VLM will instruct the voter to call the Board of Elections with questions.
- Do not engage with a voter on this topic.
- There will be more information about the security of our election equipment on our website.

### Rumor Control Center

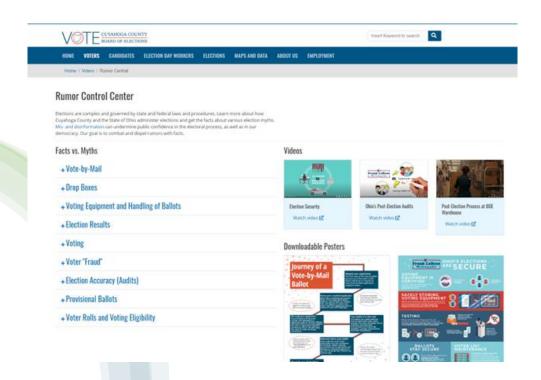

- Facts vs Myths
- Questions about the security of election equipment (i.e. hacking), refer to the VLM first
- In most cases, the VLM will instruct the voter to call the Board of Elections with questions
- https://boe.cuyahogacounty.gov/voters/rumorcentral

### BOE Website: 443vote.us

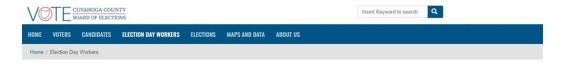

#### **Election Day Workers**

#### **Apply Today**

Ever wonder what it would be like to help conduct an election? People are needed on Election Day to help staff the polis, transport ballots and materials, and maintain political balance. Be a part of history, support democracy, and have fun by becoming an Election Day Worker. Starting pay is \$220.

Your community needs you!

#### Apply to be an Election Day Worker

View all Election Day Positions

#### Requirements

- You must be a registered voter in Cuyahoga County.
- You must never have been convicted of a felony.
- You cannot be a candidate for an office or a position and serve as an election official in any precinct where your name appears on the ballot.

Check your voter registration status

#### **Returning Workers**

#### **Training Materials**

Access Training Materials

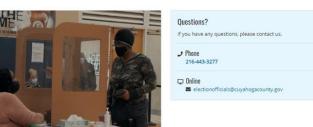

- Apply at Board of Election website
- www.443vote.us
- Call 216-443-3277

### Final Week Preparation

- The BOE will send email(s) during the week leading up to Election Day with further details about the election, additional training resources and Zoom sessions.
- Zoom sessions are scheduled March 10-16 @ 10am, 2pm, 7pm. Email and link will be sent to Election Officials .
- We train all workers on every job duty as the VLM may ask you to work multiple positions on Election Day.

# Thank You for your service!

Why be a Precinct Election Official? (PEO)

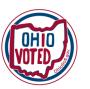

967 Precincts 889,095 Registered Voters

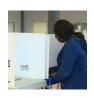

You'll deepen your own understanding of the democratic process.

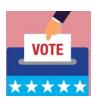

Ambassador to Democracy

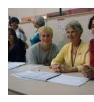

You'll be compensated for volunteering!

"Elections are the mechanics of our republic — elections are a way for each individual to express his or her voice in selecting leaders and making decisions for communities. Studies have shown that if voters believe their precinct election officials did their jobs well, then voters have increased confidence in the process." ~SOS

# Assessment